# Fire and Emergency Services Newfoundland and Labrador

**Online Incident Reporting System** 

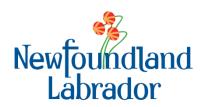

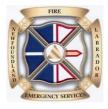

FP/Incident Reporting/Online IRS/Ver 02

# **TABLE OF CONTENTS**

| Online Access     | 9  |
|-------------------|----|
| Agency Type       | 9  |
| Fire Department   |    |
| Type of Incident  |    |
| Fire Incident     |    |
| Submitter Details |    |
| Incident Details  |    |
| Casualties        |    |
| Statistics        |    |
| Non-Fire Incident |    |
| Submitter Details |    |
| Incident Details  | 20 |
| Police Agency     | 23 |
| Submitter Details |    |
| Incident Details  |    |
| Casualties        |    |
| Financial Loss    |    |
| Statistics        |    |
| Equipment         |    |
| Insurance Agency  |    |
| Submitter Details |    |
| Incident Details  |    |
| Financial Loss    |    |

#### **Fire Department**

- 1. To access the online incident reporting system type the following in your internet browser <u>https://apps.gov.nl.ca/fes/</u>
- 2. To create a shortcut to your desktop go to File Send Shortcut to Desktop. This will then be on your desktop for future use.
- 3. Select your agency type.
- 4. Click Fire Department Icon.
- 5. You must then select the Type of Incident. For a **Fire Incident** click the Fire Incident Icon.
- 6. Submitter Details. If you are adding a mutual aid incident please enter it in non-fire incident screen unless you are filing on behalf of the primary responding department.
- 7. Fire Department Select your fire department from the fire department dropdown list.
- 8. Access Code Enter your fire department access code. Please call Fire and Emergency Services to acquire your fire department access code.
- 9. Incident Subtype. Select appropriate Incident Subtype from the dropdown list.
- 10. Departmental File Number. This field is optional. Some fire departments have their own incident file numbers and may want to keep a record. If so, enter that number in this field.
- 11. Click Next.
- 12. This will bring you to Incident Details. If this is a mutual aid incident please enter it in the non-fire incident screen.
- 13. Incident Date. Click the calendar icon to the right and this will bring in the calendar and select appropriate date and time. The time icon is the little clock at the bottom of the calendar.
- 14. Incident Location. Enter the community from the dropdown list. Note: If incident location is unknown choose nearest community and describe in the property address field.
- 15. Property Location. Enter the street address, if known.
- 16. Property Classification. Enter the property classification from the dropdown list.
- 17. Property Owner Surname. Enter the owner's last name of the property.
- 18. Property Owner Given Name(s). Enter the owner's first name of the property.

| 19. | Police Responded. | Select appropriate answer | r from the dropdov | vn list. |
|-----|-------------------|---------------------------|--------------------|----------|
|-----|-------------------|---------------------------|--------------------|----------|

- 20. Insurance Carried. Select appropriate answer from the dropdown list.
- 21. Click Next.
- 22. This will bring you to Casualties. This is where you would enter any fatalities or injuries, age, gender and whether the injury or fatality was either a civilian or firefighter.
- 23. If Casualty under Severity click the dropdown and choose either Injury or Fatality.
- 24. Under Age type in the age of the person.
- 25. Under Gender click the dropdown and choose either Female or Male.
- 26. Firefighter If the Injury or Fatality was a Firefighter check the box under Firefighter.
- 27. Click Next to bring you to the Statistics Screen.
- 28. Major Source of Ignition Choose appropriate answer from the dropdown list.
- 29. Major Material First Ignited Choose appropriate answer from the dropdown list.
- 30. Major Area of Fire Origin Choose appropriate answer from the dropdown list.
- 31. Smoke Alarm(s) Installed Choose appropriate number from the dropdown list.
- 32. Smoke Alarm(s) Activated Choose appropriate answer from the dropdown list.
- 33. Smoke Alarm(s) Assistance to Occupants Choose appropriate answer from the dropdown list.
- 34. If you are finished with your entries click Submit. Once you submit you cannot go back. You can then either print your incident report or save it.

For a **Non-Fire Incident** click the Non-Fire Incident Icon.

- 1. This will bring to Submitter Details.
- 2. Fire Department Choose your fire department name from the dropdown list.
- 3. Access Code Enter your fire department access code.
- 4. Incident Subtype Choose appropriate answer from the dropdown list.
- 5. Click Next this will bring your to the Incident Details.

- 6. Incident Date Click the calendar icon to the right and this will bring in the calendar and select appropriate date and time. The time icon is the little clock at the bottom of the calendar.
- 7. Incident Location Enter the community from the dropdown list. If incident location unknown, pick nearest community and describe in Property Address field.
- 8. Property Address Enter the address of the property.
- 9. If you are finished with your entries click Submit. Once you submit you cannot go back. You can then print your incident report and save it to your computer. If you are entering more than one incident click Create New.

#### **Police Agency**

- 1. Select your agency type.
- 2. Click Police Agency Icon.
- 3. Submitter Details Select your police detachment from the dropdown list.
- 4. Access Code Enter your police agency access code. Please call Fire and Emergency Services to acquire your police agency access code.
- 5. Click Next.
- 6. This will bring you to Incident Details.
- 7. Incident Date. Click the calendar icon to the right and this will bring in the calendar and select appropriate date and time. The time icon is the little clock at the bottom of the calendar.
- 8. Incident Location. Enter the community from the dropdown list.
- 9. Property Location. Enter the street address, if known.
- 10. Property Classification Enter the property classification from the dropdown list.
- 11. Property Owner Surname Enter the property owner's surname of the property.
- 12. Property Owner Given Name(s) Enter the property owner's given name(s).
- 13. Police File # Enter your detachment file number.
- 14. Fire Responded Select appropriate answer from the dropdown list.
- 15. Click Next.

- 16. This will bring you to Casualties.
- 17. Severity Click the dropdown list and choose either Injury or Fatality.
- 18. Age Type in the age of the person.
- 19. Gender Click the dropdown and choose either Female or Male.
- 20. Firefighter If the Injury or Fatality was a Firefighter check the box under Firefighter.
- 21. Click Next.
- 22. This will bring you to Financial Loss.
- 23. Insurance Carried Click appropriate answer from the dropdown list.
- 24. Insurance Carrier Name Enter the insurance carrier name.
- 25. Insurance Policy No. Enter the insurance policy number.
- 26. Property Loss Estimate Enter the dollar value of the property loss estimate.
- 27. Content Loss Estimate Enter the dollar value of the contents loss estimate.
- 28. Other (Vehicle/Boat/Auto) Loss Estimate Enter the dollar value of the vehicle/boat/auto loss estimate.
- 29. Click Next.
- 30. This will bring you to Statistics.
- 31. Major Source of Ignition Choose appropriate answer from the dropdown list.
- 32. Major Material First Ignited Choose appropriate answer from the dropdown list.
- 33. Major Known Cause Choose appropriate answer from the dropdown list.
- 34. Major Act of Omission Choose appropriate answer from the dropdown list.
- 35. Major Area of Origin Choose appropriate answer from the dropdown list.
- 36. Smoke Alarm(s) Installed Choose appropriate answer from the dropdown list.
- 37. Smoke Alarm(s) Activated Choose appropriate answer from the dropdown list.
- 38. Smoke Alarm(s) Assistance to Occupants Choose appropriate answer from the dropdown list.

- 39. Click Next.
- 40. This will bring you to Equipment.
- 41. Complete the fields provided and if you require additional equipment types click the green plus sign to add more.
- 42. Submit. Once you submit your report you can then print your report and you can save to your computer.

#### **Insurance Agency**

- 1. Select your agency type.
- 2. Click Insurance Agency Icon.
- 3. Submitter Details Select your insurance agency from the dropdown list.
- 4. Access Code Enter your insurance agency access code. Please call Fire and Emergency Services to acquire your police agency access code.
- 5. Click Next.
- 6. This will bring you to Incident Details.
- 7. Incident Date. Click the calendar icon to the right and this will bring in the calendar and select appropriate date and time. The time icon is the little clock at the bottom of the calendar.
- 8. Incident Location. Enter the community from the dropdown list.
- 9. Property Address. Enter the street address, if known.
- 10. Property Owner Surname Enter the property owner's surname of the property.
- 11. Property Owner Given Name(s) Enter the property owner's given name(s).
- 12. Property Classification Choose appropriate answer from the dropdown list.
- 13. Police Responded Choose appropriate answer from the dropdown list.
- 14. Fire Responded Choose appropriate answer from the dropdown list.
- 15. Click Next.
- 16. This will bring you to Financial Loss.

- 17. Adjuster's File Number Enter the adjuster's file number.
- 18. Insurance Carrier Name Enter the insurance carrier's name.
- 19. Insurance Policy No. Enter the insurance policy number.
- 20. Amount Paid for Property Enter the dollar value of amount paid for property loss.
- 21. Amount Paid for Contents Enter the dollar value of amount paid for content loss.
- 22. Amount Paid for Other (Vehicle/Boat/Auto) Enter the dollar value of amount paid for vehicle/boat/auto loss.
- 23. Submit. Once you submit your report you can then print your report and you can save to your computer.

To access the online incident reporting system type the following in your internet browser - <a href="https://apps.gov.nl.ca/fes/">https://apps.gov.nl.ca/fes/</a>

To create a shortcut to your desktop go to File – Send – Shortcut to Desktop. This will then be on your desktop for future use.

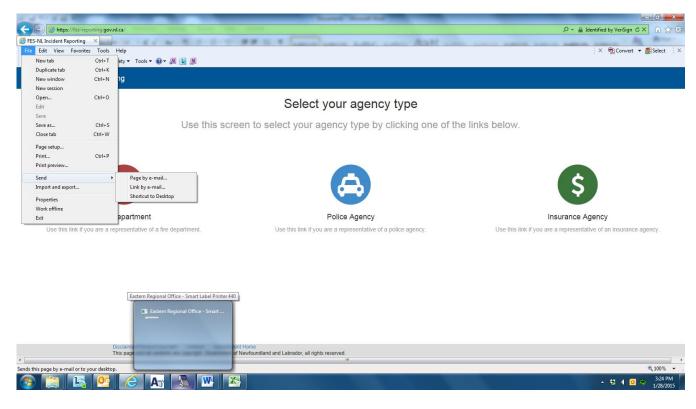

#### Select your agency type

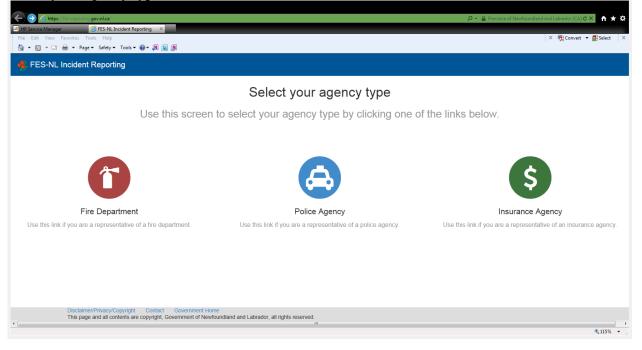

## 1. Click Fire Department Icon

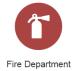

This will bring you to the screen shot below.

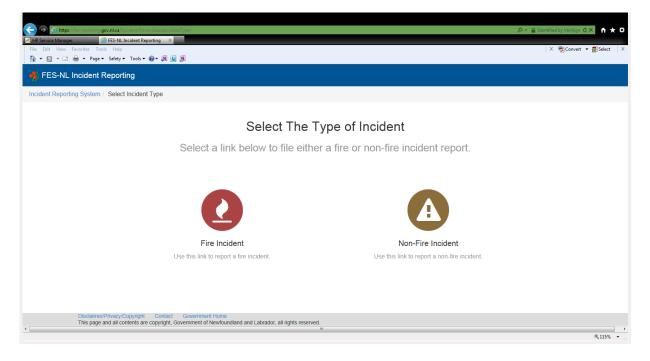

2. You must then select the Type of Incident. For a Fire Incident click the Fire Incident Icon.

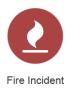

### 3. Submitter Details

|                                                                                                    |                                              | D = 🔒 Province of Newfoundland and Labrac                                                                             | dor[CA]♂× 👌 ★ 🌣        |
|----------------------------------------------------------------------------------------------------|----------------------------------------------|----------------------------------------------------------------------------------------------------|------------------------|
| File Edit View Favorites Tools Help                                                                     |                                              | × ক্ট্রা                                                                                                    | Convert 👻 🔂 Select 🛛 🗙 |
| 🔹 FES-NL Incident Reporting                                                                             |                                              |                                                                                                    | î                      |
| Incident Reporting System / Select Incident Type / Form - Fire                                          | Department (Fire)                            |                                                                                                    |                        |
| Submitter Details                                                                                       | If you are adding a n<br>responding departme | utual aid incident please enter it in non-fire incident screen unless you are filing on behalf of the primary<br>int. |                        |
| Incident Details                                                                                        | Submitter Detai                              | ls                                                                                                    | -                      |
| Casualties                                                                                              | Fire Department                              |                                                                                                    | ]                      |
| Financial Loss                                                                                          | Access Code                                  |                                                                                                    |                        |
| Statistics                                                                                              | Incident Subtype                             |                                                                                                    |                        |
|                                                                                                    | Departmental<br>File Number                  |                                                                                                    |                        |
|                                                                                                    |                                              | Next >                                                                                                    |                        |
|                                                                                                    |                                              |                                                                                                    |                        |
| Disclaimer/Privacy/Copyright Contact Governme<br>This page and all contents are copyright, Government o | ent Home<br>of Newfoundland and Labra        | dor, all rights reserved.                                                                                             | € 115% -               |

4. Fire Department – Select your fire department from the fire department dropdown list.

5. Access Code – Enter your fire department access code. Please call Fire and Emergency Services to acquire your fire department access code.

6. Incident Subtype – Select appropriate Incident Subtype from the dropdown list.

| https://fes-reporting.gov.nl.ca/Incident/Fire/form/                                                                           |                                                             | D 👻 🚔 Province of Newfoundland ar                                                                                                    | nd Labrador [CA] 🖒 🗙 🏠 |
|----------------------------------------------------------------------------------------------------|-------------------------------------------------------------|----------------------------------------------------------------------------------------------------|------------------------|
| P Service Manager Ø FES-NL Incident Reporting<br>■ Edit View Favorites Tools Help<br>■ Si = □ → Page ▼ Safety ▼ Tools ▼ Ø ▼ Ø | ×                                                           |                                                                                                    | × ॡ Convert ▼ ∰ Select |
| FES-NL Incident Reporting                                                                                                    |                                                             |                                                                                                    |                        |
| ident Reporting System / Select Incident Type /                                                                               | Form - Fire Department (Fire)                               |                                                                                                    |                        |
| Submitter Details                                                                                                    | If you are adding a r<br>responding departm                 | nutual aid incident please enter it in non-fire incident screen unless you are filing on behalf of the primary<br>ent.                                                                                                    |                        |
| Incident Details                                                                                                    | Submitter Deta                                              | ils                                                                                                    |                        |
| Casualties                                                                                                    | Fire Department                                             |                                                                                                    | •                      |
| Financial Loss                                                                                                    | Access Code                                                 |                                                                                                    |                        |
| Statistics                                                                                                    | Incident Subtype                                            |                                                                                                    |                        |
|                                                                                                    | Departmental<br>File Number                                 | Arcraft<br>Brush, Woods, Grass<br>Chinmey Fire<br>Dump, Dumpster, Debris<br>Flammable Combustible Liquid<br>Motor Vehicle Accident<br>Pole, Line, Transformer<br>Recreational Vehicle - ATV, Skidoo, Trailer, etc.<br>Ship, Bod Fire<br>Structure Fire<br>Vehicle Fire                                                                                                    |                        |
| Disclaimer/Privacy/Copyright Contact<br>This page and all contents are copyright                                              | ct Government Home<br>, Government of Newfoundland and Labr | ador, all rights reserved.                                                                                                    | <b>*</b> 115           |
| 🗀 🖪 💽 🖉 🗛                                                                                                    |                                                             | A REAL PROPERTY AND A REAL PROPERTY AND A REAL | ▲ 10 ● 2:00<br>1/28.   |

7. Departmental File Number – This field is optional. Some fire departments have their own incident file numbers and may want to keep a record. If so, enter that number in this field.

| O C https://www.commons.com/open/castleng/open/castleng |                                             | P ← A Province of Newfound and Laboration                                                                              | m(CA) ♂ × ♠ ★ ↔       |
|----------------------------------------------------------------------------------------------------|---------------------------------------------|----------------------------------------------------------------------------------------------------|-----------------------|
| nie zat view ravontes tools nep                                                                                                    |                                             |                                                                                                    | onvert • 🔤 select : 🖈 |
| 5 FES-NL Incident Reporting                                                                                                    |                                             |                                                                                                    | ^                     |
| Incident Reporting System / Select Incident Type / Form - Fire I                                                                                                    | Department (Fire)                           |                                                                                                    |                       |
| Submitter Details                                                                                                    | If you are adding a n<br>responding departm | nutual aid incident please enter it in non-fire incident screen unless you are filing on behalf of the primary<br>ent. |                       |
| Incident Details                                                                                                    | Submitter Detai                             | ils                                                                                                    |                       |
| Casualties                                                                                                    | Fire Department                             | •                                                                                                    | E                     |
| Financial Loss                                                                                                    | Access Code                                 |                                                                                                    |                       |
| Statistics                                                                                                    | Incident Subtype                            |                                                                                                    |                       |
|                                                                                                    | Departmental<br>File Number                 |                                                                                                    |                       |
|                                                                                                    |                                             | Next >                                                                                                    |                       |
|                                                                                                    |                                             |                                                                                                    |                       |
| Disclaimer/Privacy/Copyright Contact Governme<br>This page and all contents are copyright. Government of                                                                                                    | nt Home<br>f Newfoundland and Labra         | dor, all rights reserved.                                                                                              | ₹ 115% ×              |

# 8. Click Next

9. This will bring you to Incident Details. If this is a mutual aid incident please enter it in the non-fire incident screen.

| ← ← https://fes-reporting.gov.nl.ca/incident/fire/form/#                                                                                    | ٩                                                                                                    | 🗝 🔒 Province of Newfoundland and Labrador [CA] 🖒 🗶 🏠 🛧 🄅 |
|----------------------------------------------------------------------------------------------------|----------------------------------------------------------------------------------------------------|----------------------------------------------------------|
| Citrix Access Platform<br>FES-NL Incident Reporting ×<br>File Edit View Favorites Tools Help<br>→ → 示 → → Page → Safety → Tools → ④ → 刹 L M |                                                                                                    | X ॡिConvert ▼ ॡिSelect X                                 |
| FES-NL Incident Reporting                                                                                                    |                                                                                                    |                                                          |
| Submitter Details                                                                                                    | If you are adding a mutual aid incident please enter it in non-fire incident screen unless you are filing on behalf of the<br>responding department. | primary                                                  |
| Incident Details                                                                                                    | Incident Details                                                                                                    |                                                          |
| Casualties                                                                                                    | Incident Date                                                                                                    | <b>ii</b>                                                |
| Statistics                                                                                                    | Incident Location  If Incident Location unknown, pick nearest community and describe in Property A                                                   | ddress field below                                       |
|                                                                                                    | Property                                                                                                    | E                                                        |
|                                                                                                    | Address Property Classification                                                                                                    |                                                          |
|                                                                                                    | Property Owner<br>Sumame                                                                                                    |                                                          |
|                                                                                                    | Property Owner<br>Given Name(s)                                                                                                    |                                                          |
|                                                                                                    | Police<br>Responded                                                                                                    |                                                          |
|                                                                                                    | Insurance Insurance Carried                                                                                                    |                                                          |
|                                                                                                    | < Back                                                                                                    | Next >                                                   |
|                                                                                                    |                                                                                                    | € 90% ◄                                                  |

10. Incident Date – Click the calendar icon to the right and this will bring in the calendar and select appropriate date and time. The time icon is the little clock at the bottom of the calendar.

| Chity Access Platom                                                                                                    | ρ + 🚔 Previn                                                                                | ice of I | Newfor | undlan |                       |      |    | ð× ∩<br>▼ 🔂 Sele |       |
|----------------------------------------------------------------------------------------------------|---------------------------------------------------------------------------------------------|----------|--------|--------|-----------------------|------|----|------------------|-------|
| 🙀 + 🖸 × 🗆 🖶 + Page + Safety + Tools + 🖗 + 👰 📗 👰                                                                                    |                                                                                             |          |        |        |                       |      |    |                  | ^     |
| Incident Details Incident Date                                                                                                    | 2015-02-06 10:17                                                                            |          | ]      |        |                       |      |    |                  |       |
| Casualties Incident Location                                                                                                    | If Incident Location unknown, pick nearest community and describe in Property Address field |          | Мо     | Tu N   | ary 201<br>Ne Ti      | h Fr |    |                  |       |
| Statistics Property<br>Address                                                                                                    |                                                                                             | 1        | 2      | 3      | 28 2!<br>4 5<br>11 1: | 6    | 7  |                  |       |
| Property<br>Classification                                                                                                    |                                                                                             | 15       | 16     | 17     | 18 19<br>25 20        | 9 20 | 21 |                  |       |
| Property Owner<br>Surname                                                                                                    |                                                                                             | 1        | 2      |        | 4 5<br>©              | 6    | 7  |                  |       |
| Property Owner<br>Given Name(s)                                                                                                    |                                                                                             |          | ]      |        |                       |      |    |                  |       |
| Police<br>Responded                                                                                                    |                                                                                             |          |        |        |                       |      |    |                  | в     |
| Insurance<br>Carried                                                                                                    | Insurance Carried                                                                           |          |        |        |                       |      |    |                  |       |
|                                                                                                    | < Back Next 3                                                                               | >        |        |        |                       |      |    |                  |       |
|                                                                                                    |                                                                                             |          |        |        |                       |      |    |                  |       |
| Disclaime/Phvacy/Copyright Contact Government Home<br>This page and all contents are copyright, Government of Newfoundiand and Lat | brador, all rights reserved.                                                                |          |        |        |                       |      |    |                  |       |
|                                                                                                    |                                                                                             |          |        |        |                       |      |    | <b>@</b> 909     | · • ] |

11. Incident Location – Enter the community from the dropdown list.

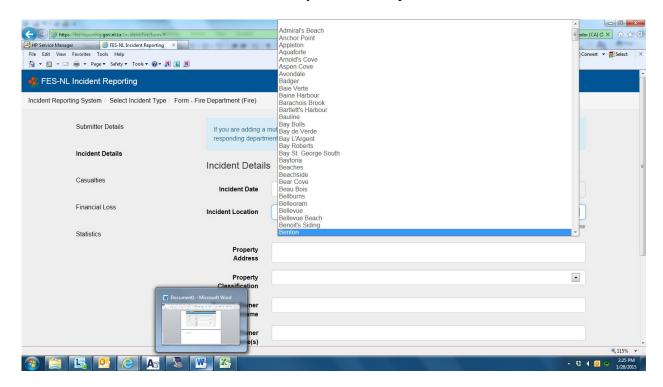

Note: If incident location is unknown choose nearest community and describe in the property address field below.

Incident Location

| Incluent Location |                                                                                                    |
|-------------------|----------------------------------------------------------------------------------------------------|
|                   | 1 If Incident Location unknown, pick nearest community and describe in Property Address field below |
| 12. Property Lo   | cation – enter the street address, if known.                                                        |

13. Property Classification – enter the property classification from the dropdown list.

| Edit View Favorites T | 'ools Help<br>e≖ Safety≖ Tools≖ @v≠ 🔉 💵 🐧                                    |                                                                |                                                                                                    |                              | × ॡConvert ▼ ∰Select |
|-----------------------|------------------------------------------------------------------------------|----------------------------------------------------------------|----------------------------------------------------------------------------------------------------|------------------------------|----------------------|
| ES-NL Incident Repo   |                                                                              |                                                                |                                                                                                    |                              |                      |
|                       | Incident Details                                                             | Incident Date                                                  | 2015-02-06 10:17                                                                                                    | =                            |                      |
|                       | Casualties                                                                   | Incident Location                                              |                                                                                                    |                              |                      |
|                       | Statistics                                                                   |                                                                | If Incident Location unknown, pick nearest community and describe in                                                                                                    | Property Address field below |                      |
|                       | 000000                                                                       | Property<br>Address                                            |                                                                                                    |                              |                      |
|                       |                                                                              | Property<br>Classification                                     | 101 - Theatre - Motion Picture                                                                                                    | ×                            |                      |
|                       |                                                                              | Property Owner<br>Surname                                      | 102 - Theatre - Concert Hall, Live<br>103 - Radio or TV Studio<br>104 - Opera House<br>111 - Museum                                                                                                    | H                            |                      |
|                       |                                                                              | Property Owner<br>Given Name(s)                                | 112 - Art Gallery<br>113 - Library<br>114 - Auditorium<br>115 - Lecture Hall                                                                                                    |                              |                      |
|                       |                                                                              | Police<br>Responded                                            | 121 - Bowling Alley, Billiard Centre<br>122 - Dance Studio<br>123 - Community/Exhibition/Dance Hall<br>124 - Sport/Country/Social/Yacht Club                                                                                                    |                              |                      |
|                       |                                                                              | Insurance<br>Carried                                           | 125 - Gymnaalum<br>126 - Non Residential Club<br>131 - School - Pre-Elementary<br>132 - School - Elementary<br>133 - School - Elementary<br>134 - School - Secondary - Senior High<br>134 - School - Secondary - Senior High<br>135 - School - Tech. Indus Trade |                              |                      |
|                       |                                                                              |                                                                | 135 - School - Eusiness, Commercial, Secretarial<br>137 - School - Post Secondary (College)<br>138 - School - Post Secondary (University)<br>141 - Arport, Heliport<br>142 - Bus Terminal                                                                        |                              |                      |
|                       | Disclaimer/Privacy/Copyright Con<br>This page and all contents are copyright | tact Government Home<br>ht, Government of Newfoundland and Lab |                                                                                                    |                              |                      |

- 14. Property Owner Surname enter the owner's last name of the property.
- 15. Property Owner Given Name(s) enter the owner's first name of the property.
- 16. Police Responded Select appropriate answer from the dropdown list.

| Police<br>Responded |         |     |    |
|---------------------|---------|-----|----|
| Responded           |         |     | ×. |
|                     | Yes     | - 1 |    |
|                     | No      | - 1 |    |
|                     | Unknown | _   |    |

17. Insurance Carried – Select appropriate answer from the dropdown list.

| Insurance | Insurance Carried                          |           |
|-----------|--------------------------------------------|-----------|
| Carried   | Insurance Carried<br>Insurance Not Carried |           |
|           | Unknown                                    | NORA INC. |

18. Click Next

19. This will bring you to the Casualties screen. This is where you would enter any fatalities or injuries, age, gender and whether the injury or fatality was either a civilian or firefighter.

| E https://fee-reporting.gov.nl.cs/incident/fire/form/=                                                                                                    |                                                     |                                 |                            | 🔎 👻 🚔 Provi                  | ince of Newfoundland and Labrador | [CA]¢× ♠★☆          |
|----------------------------------------------------------------------------------------------------|-----------------------------------------------------|---------------------------------|----------------------------|------------------------------|-----------------------------------|---------------------|
| IP HP Service Manager ØFES-NL Incident Reporting ×<br>File Edit View Favorites Tools Help                                                                                                    |                                                     |                                 |                            |                              | X 📆 Cor                           | wert 👻 🔂 Select 🛛 🗙 |
| Kerne Service Service |                                                     |                                 |                            |                              |                                   |                     |
| Incident Reporting System / Select Incident Type / Form - Fire                                                                                                    | Department (Fire)                                   |                                 |                            |                              |                                   |                     |
| Submitter Details                                                                                                    | If you are adding a mutual a responding department. | aid incident please enter it ir | n non-fire incident screen | unless you are filing on beh | alf of the primary                |                     |
| Incident Details                                                                                                    |                                                     |                                 |                            |                              |                                   |                     |
| Casualties                                                                                                    | •                                                   | Severity                        | Age                        | Gender                       | Firefighter                       |                     |
| Financial Loss                                                                                                    |                                                     | •                               |                            | •                            |                                   |                     |
| Statistics                                                                                                    |                                                     |                                 |                            |                              | Back Next >                       |                     |
|                                                                                                    |                                                     |                                 |                            |                              |                                   |                     |
|                                                                                                    |                                                     |                                 |                            |                              |                                   |                     |
|                                                                                                    |                                                     |                                 |                            |                              |                                   |                     |
|                                                                                                    |                                                     |                                 |                            |                              |                                   |                     |
| Disclaimer/Privacy/Copyright Contact Governm<br>This page and all contents are copyright, Government                                                                                                    |                                                     | rights reserved.                |                            |                              |                                   | € 115% <b>-</b>     |

# 20. If Casualties

Severity - Click the dropdown and choose either Injury or Fatality

| • | Severity        | Age | Gender | Firefighter  |
|---|-----------------|-----|--------|--------------|
|   |                 |     |        |              |
| F | atality<br>kurv |     |        | Clack Next > |

Age- Type in the age of the person.

|   | Severity | Age | Gender | Firefighter           |
|---|----------|-----|--------|-----------------------|
|   |          |     |        |                       |
| 1 | Fatality |     |        | <back next=""></back> |

Gender - Click the drop down and choose either Female or Male

| • | Severity | Age | Gender         | Firefighter  |
|---|----------|-----|----------------|--------------|
|   |          |     |                |              |
|   |          |     | Female<br>Male | CBack Next > |

Firefighter – If the Injury or Fatality was a Firefighter check the box under Firefighter.

| ÷ | Severity | Age | Gender | Firefighter |
|---|----------|-----|--------|-------------|
|   | •        |     | •      |             |
|   |          |     |        | Back Next > |

## 21. Click Next.

## 22. Statistics

| 🗲 🏵 🔄 https://es-reportion.gov.nl.ca.incident/fire/form/#                        |                                        | D 🖛 🗎 Province of l                                                                                                    | Vewfoundland and Eabrador [CA] 🗸 🗙 🛧 🛠 |
|----------------------------------------------------------------------------------|----------------------------------------|----------------------------------------------------------------------------------------------------|----------------------------------------|
| Citrix Access Platform GFES-NL Incident Reporting ×                              |                                        |                                                                                                    | × 📆 Convert 👻 🔂 Select 🛛 🗶             |
| 👌 🕶 🕤 👻 🖃 🕶 Page 🕶 Safety 🕶 Tools 🕶 🚱 🕶 👧 🚺 👧                                    |                                        |                                                                                                    |                                        |
| 4 FES-NL Incident Reporting                                                      |                                        |                                                                                                    | ĥ                                      |
| Incident Reporting System / Select Incident Type / Form - Fire Department (Fire) |                                        |                                                                                                    |                                        |
| Submitter Details                                                                | If you are adding a responding departm | mutual aid incident please enter it in non-fire incident screen unless you are filing on behalf of the primary<br>ent. |                                        |
| Incident Details                                                                 |                                        |                                                                                                    |                                        |
| Casualties                                                                       | Statistics                             |                                                                                                    |                                        |
| Casuanes                                                                         | Major Source of<br>Ignition            |                                                                                                    |                                        |
| Statistics                                                                       | Major Material                         |                                                                                                    |                                        |
|                                                                                  | First Ignited                          |                                                                                                    | E                                      |
|                                                                                  | Major Area of<br>Fire Origin           |                                                                                                    |                                        |
|                                                                                  | Smoke Alarm(s)<br>Installed            |                                                                                                    |                                        |
|                                                                                  | Smoke Alarm(s)                         | ×                                                                                                    |                                        |
|                                                                                  | Activated                              |                                                                                                    |                                        |
|                                                                                  | Smoke Alarm(s)<br>Assistance to        | •                                                                                                    |                                        |
|                                                                                  | Occupants                              |                                                                                                    |                                        |
|                                                                                  |                                        | < Back Submit                                                                                                    |                                        |
|                                                                                  |                                        |                                                                                                    |                                        |
|                                                                                  |                                        |                                                                                                    |                                        |
| Disclaimer/Privacy/Copyright Contact Governm                                     | ment Horne                             |                                                                                                    | € 90% ▼                                |

23. Major Source of Ignition – Choose appropriate answer from the dropdown list.

| https://fes-reporting.gov.nl.ca/Incident/fire/form/#                |                                 | ρ + <u>Ω</u>                                                                                          | rovince of Newfoundland and Labrador [CA] 🖒 🗙 🆙 🐒 |
|---------------------------------------------------------------------|---------------------------------|----------------------------------------------------------------------------------------------------|---------------------------------------------------|
| ES-NL Incident Reporting ×                                          | 2 8 8 8 8                       | the law have been been been been                                                                      |                                                   |
| e Edit View Favorites Tools Help                                    |                                 |                                                                                                    | 🗴 📆 Convert 👻 🛃 Select                            |
| 💌 🛐 👻 🖃 🖷 💌 Page 🕶 Safety 🕶 Tools 🕶 🚱 🖛 🜉 🚺 🎊                       |                                 |                                                                                                    |                                                   |
|                                                                     |                                 |                                                                                                    |                                                   |
| FES-NL Incident Reporting                                           |                                 |                                                                                                    |                                                   |
|                                                                     |                                 |                                                                                                    |                                                   |
| ident Reporting System / Select Incident Type / Form - Fire Departm | ient (Fire)                     |                                                                                                    |                                                   |
|                                                                     |                                 |                                                                                                    |                                                   |
| Submitter Details                                                   | If you are adding a             | mutual aid incident please enter it in non-fire incident screen unless you are filing on behalf of th | e primary                                         |
|                                                                     | responding departn              |                                                                                                    |                                                   |
|                                                                     |                                 |                                                                                                    |                                                   |
| Incident Details                                                    |                                 |                                                                                                    |                                                   |
|                                                                     | Statistics                      |                                                                                                    |                                                   |
| Casualties                                                          |                                 |                                                                                                    |                                                   |
|                                                                     | Major Source of                 |                                                                                                    |                                                   |
|                                                                     | Ignition                        | Air Conditioner - Window/Room                                                                         |                                                   |
| Financial Loss                                                      |                                 | Blow Torch/Bunsen Burner                                                                              |                                                   |
|                                                                     | Major Material                  | Candle                                                                                                |                                                   |
| Statistics                                                          | First Ignited                   | Central Heating/Cooling Unit<br>Chemical Processing Equipment                                         |                                                   |
| Ganstos                                                             | Major Area of                   | Chemical Reaction/Spontaneous                                                                         | E                                                 |
|                                                                     | Fire Origin                     | Chimney - Factory Built<br>Chimney - Masonry                                                          |                                                   |
|                                                                     |                                 | Christmas/Decorative Lights                                                                           |                                                   |
|                                                                     | Smoke Alarm(s)                  | Circuit Wiring - Aluminum                                                                             |                                                   |
|                                                                     | installed                       | Circuit Wiring - Copper<br>Clothes Dryer                                                              |                                                   |
|                                                                     |                                 | Cord/Cable for Appliances                                                                             |                                                   |
|                                                                     | Smoke Alarm(s)                  | Cutting/Welding Equipment<br>Deep Fat Fryer                                                           |                                                   |
|                                                                     | Activated                       | Distribution Equipment/Panels                                                                         |                                                   |
|                                                                     | Country Alexan(a)               | Electric Blanket, Freezer, etc.<br>Explosives                                                         |                                                   |
|                                                                     | Smoke Alarm(s)<br>Assistance to | Exposure Fire                                                                                         |                                                   |
|                                                                     | Occupants                       | Extension Cord/Temp Wiring                                                                            |                                                   |
|                                                                     |                                 | Fireplace - Factory Built<br>Fireplace - Masonry                                                      |                                                   |
|                                                                     |                                 | Fireplace Insert                                                                                      |                                                   |
|                                                                     |                                 | Fireworks<br>Flue Pipe                                                                                |                                                   |
|                                                                     |                                 | Fluorescent Lamp - Inc Ballas                                                                         |                                                   |
|                                                                     |                                 | Heat Treatment Equipment/Kiln                                                                         | € 100%                                            |
| ) 🚞 💽 🧟 🧔 🗛 🕾 💌                                                     |                                 | Hot Ashes/Embers/Spark<br>Incandescent Lamp/Bulb/Spotit.                                              | - 🔺 📢 🖬 😁 304 F                                   |

24. Major Material First Ignited – Choose appropriate answer from the dropdown list.

| A MARTINE AND A MARTINE AND A MARTINE AND A MARTINE AND A MARTINE AND A MARTINE AND A MARTINE AND A MARTINE AND |                                                           | • 🗆 🗆 📈                                 |
|----------------------------------------------------------------------------------------------------|-----------------------------------------------------------|-----------------------------------------|
| Comparing Gov.nl.ca/Incident/fire/form/#                                                                        | Agric Prod./Grown Straw/Leaves                            | dland and Labrador [CA] C × 🕥 😭 😳       |
|                                                                                                    | Agric Product/Other Pesticide<br>Alcohol (Methanol)       |                                         |
| G FES-NL Incident Reporting ×                                                                                   | Asphalt Tar Product                                       | and summer the second                   |
| File Edit View Favorites Tools Help                                                                             | Bedding                                                   | 🗙 📆 Convert 👻 🚮 Select 🛛 🗶              |
| 🚰 💌 🔂 👻 🖃 🗰 💌 Page 🕶 Safety 🕶 Tools 🕶 🔞 🕶 👰 🚺                                                                   | Books, Magazines, Newspapers<br>Bush, Grass, Tree, Leaves |                                         |
|                                                                                                    | Cabinetry                                                 |                                         |
| 4 FES-NL Incident Reporting                                                                                     | Christmas Tree                                            |                                         |
|                                                                                                    | Cleaning Supplies                                         |                                         |
| Incident Reporting System / Select Incident Type / Form - Fire Department (Fire)                                | Cooking Oil/Grease                                        |                                         |
| medicine reporting oyacine ociden medicine rype in onite three beparations (rine)                               | Creosote (Chimney, Flue Pipe)<br>Curtain, Drapery         |                                         |
|                                                                                                    | Diesel Fuel/Fuel Oil                                      |                                         |
| Submitter Details                                                                                               | Electrical Wiring Insulation                              |                                         |
| ii you are adding a li                                                                                          | Exterior Cladding                                         |                                         |
| responding departme                                                                                             | Fabric-Natural Cotton/Wool/etc.                           |                                         |
| Incident Details                                                                                                | Fabric-Synthetic/Combination                              |                                         |
| Statistics                                                                                                    | Floor                                                     |                                         |
| Statistics                                                                                                    | Gasoline                                                  |                                         |
| Casualties                                                                                                    | Hydrogen<br>— Insulation                                  |                                         |
| Major Source of                                                                                                 | Interior Wall/Ceiling                                     |                                         |
| Ignition                                                                                                    | Linen other than Bedding                                  |                                         |
| Financial Loss                                                                                                  | Mattress, Pillow                                          | E                                       |
| Major Material                                                                                                  | Multiple Objects/Materials<br>Natural Gas                 |                                         |
| First Ignited                                                                                                   | Nest                                                      | . 🖵                                     |
| Statistics                                                                                                    |                                                           | -                                       |
| Major Area of                                                                                                   | 6                                                         |                                         |
| Fire Origin                                                                                                    |                                                           | <u>.</u>                                |
| r ne origin                                                                                                    |                                                           |                                         |
| Smoke Alarm(s)                                                                                                  |                                                           | -                                       |
| Installed                                                                                                    |                                                           |                                         |
|                                                                                                    |                                                           |                                         |
| Smoke Alarm(s)                                                                                                  |                                                           | -                                       |
| Activated                                                                                                    | E                                                         | <u> </u>                                |
|                                                                                                    |                                                           |                                         |
| Smoke Alarm(s)                                                                                                  |                                                           | -                                       |
| Assistance to                                                                                                   |                                                           | <u>a</u>                                |
| Occupants                                                                                                    |                                                           |                                         |
|                                                                                                    |                                                           |                                         |
|                                                                                                    | < Back Submit                                             |                                         |
|                                                                                                    |                                                           | • · · · · · · · · · · · · · · · · · · · |
|                                                                                                    |                                                           | -                                       |
|                                                                                                    |                                                           | € 100% ·                                |
| 📀 🚞 🔄 🤮 🏉 🗛 🕾 🖄                                                                                                 |                                                           | ▲ 🕄 📢 🧕 🔗 3:04 PM<br>1/28/2015          |

25. Major Area of Fire Origin - Choose appropriate answer from the dropdown list.

| Def https://tes-reporting gov.nl.ca/incident/fire/form/#      FES-NL Incident Reporting × |                      | Assembly Area (School Room, etc)                           | and and Labrador [CA] C 🗙 🏠 🏠 🔅                                                                                 |
|-------------------------------------------------------------------------------------------|----------------------|------------------------------------------------------------|----------------------------------------------------------------------------------------------------|
| File Edit View Favorites Tools Help                                                       |                      | Awning or Canopy                                           | × ॡConvert ▼ Select ×                                                                                           |
|                                                                                           |                      | Chimney, Fluepipe                                          | A ALCONVERT . BESELECT A                                                                                        |
| 🏠 🔻 🖾 👻 🖶 👻 Page 🕶 Safety 🕶 Tools 🕶 🔞 🖛 🔊 🛄 👧                                             |                      | Closet (e.g. Clothes, Broom, etc)                          |                                                                                                    |
|                                                                                           |                      | Concealed Ceiling Area                                     | •                                                                                                    |
| 💰 FES-NL Incident Reporting                                                               |                      | Concealed Floor Area                                       | in the second second second second second second second second second second second second second second second |
|                                                                                           |                      | Concealed Wall Area                                        |                                                                                                    |
|                                                                                           |                      | Conveyor Shaft or Chute                                    |                                                                                                    |
| Incident Reporting System / Select Incident Type / Form - Fire Department (Fire)          |                      | Cooking Area or Kitchen                                    |                                                                                                    |
|                                                                                           |                      | Court, Patio, Terrace                                      |                                                                                                    |
|                                                                                           |                      | Crawl Space/Sub Structure                                  |                                                                                                    |
| Submitter Details                                                                         |                      | Dining or Beverage Area                                    |                                                                                                    |
|                                                                                           | f you are adding a m | Un Ducting - Exhaust (Cooking, Fumes)                      |                                                                                                    |
| D D                                                                                       | esponding departme   | n Ducting - Heating/Air Conditioning<br>Electrical Systems |                                                                                                    |
|                                                                                           |                      | Electronic Equipment                                       |                                                                                                    |
| Incident Details                                                                          |                      | Elevator (include shaft)                                   |                                                                                                    |
| C4.                                                                                       | atistics             | Enclade shart)                                             |                                                                                                    |
| 56                                                                                        | austics              | Exterior Wall                                              |                                                                                                    |
| Casualties                                                                                |                      | Fuel System/Tank                                           |                                                                                                    |
|                                                                                           |                      | Garage                                                     |                                                                                                    |
| m                                                                                         | ajor Source of       | Hallway, Corridor, Mall                                    |                                                                                                    |
|                                                                                           | Ignition             | Heating or Cooling Equipment Area                          |                                                                                                    |
| Financial Loss                                                                            |                      | Incinerator Room                                           |                                                                                                    |
|                                                                                           | Major Material       | Laboratory                                                 |                                                                                                    |
|                                                                                           | First Ignited        | Laundry Área                                               |                                                                                                    |
| Statistics                                                                                |                      | Living Area/Rec/Family/TV Room                             |                                                                                                    |
|                                                                                           |                      | Lobby, Entranceway -                                       |                                                                                                    |
|                                                                                           | Major Area of        |                                                            |                                                                                                    |
|                                                                                           | Fire Origin          |                                                            |                                                                                                    |
|                                                                                           |                      |                                                            |                                                                                                    |
| Sr                                                                                        | moke Alarm(s)        | -                                                          |                                                                                                    |
|                                                                                           | Installed            |                                                            |                                                                                                    |
|                                                                                           | motanea              |                                                            |                                                                                                    |
|                                                                                           | (                    |                                                            |                                                                                                    |
| Sr                                                                                        | moke Alarm(s)        | ×                                                          |                                                                                                    |
|                                                                                           | Activated            |                                                            |                                                                                                    |
|                                                                                           |                      |                                                            |                                                                                                    |
| Sr                                                                                        | moke Alarm(s)        | -                                                          |                                                                                                    |
|                                                                                           | Assistance to        |                                                            |                                                                                                    |
|                                                                                           | Occupants            |                                                            |                                                                                                    |
|                                                                                           | occupants            |                                                            |                                                                                                    |
|                                                                                           |                      |                                                            |                                                                                                    |
|                                                                                           |                      | Kerker Submit                                              |                                                                                                    |
|                                                                                           |                      |                                                            |                                                                                                    |
|                                                                                           |                      |                                                            | -                                                                                                    |
|                                                                                           |                      |                                                            | @ 100% 👻                                                                                                    |
| 🚱 🚞 🔄 🧟 🧔 🖓 🖏 🖉                                                                           |                      |                                                            | 🔺 🕄 🜓 😋 🙁 3:04 PM                                                                                               |
|                                                                                           |                      |                                                            | A 😵 🎙 💆 🤜 1/28/2015                                                                                             |
|                                                                                           |                      |                                                            |                                                                                                    |

26. Smoke Alarm(s) Installed - Choose appropriate number from the dropdown list.

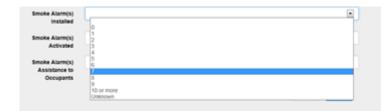

27. Smoke Alarm(s) Activated – Choose appropriate answer from the dropdown list.

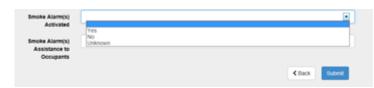

28. Smoke Alarm(s) Assistance to Occupants – Choose appropriate answer from the dropdown list.

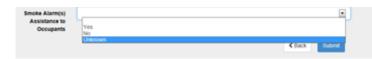

29. If you are finished with your entries click Submit. Once you submit you cannot go back. You can then either print your incident report or save it.

| Back | Subm |
|------|------|
|      |      |

1. For a Non-Fire Incidents click the **Non-Fire Incident** Icon.

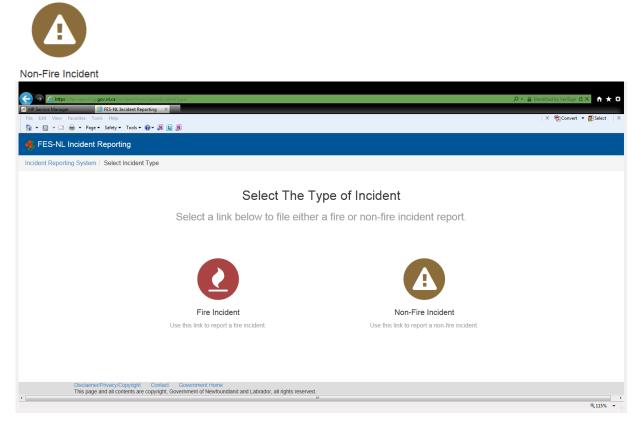

2. This will bring to Submitter Details.

|                                                                                           |                                                   | P ← A Province of Newfoundland and I | abrador [CA] 🖒 🗙 🏠 🛧     |
|-------------------------------------------------------------------------------------------|---------------------------------------------------|--------------------------------------|--------------------------|
| FES-NL Incident Reporting ×                                                               |                                                   |                                      |                          |
| File Edit View Favorites Tools Help                                                       |                                                   | x                                    | 📆 Convert 👻 🛃 Select 🛛 🗙 |
| 🦄 🔻 🔝 👻 🖃 🗰 👻 Page 👻 Safety 👻 Tools 👻 🕢 💭 🛄 👧                                             |                                                   |                                      |                          |
| 4 FES-NL Incident Reporting                                                               |                                                   |                                      |                          |
| Incident Reporting System / Select Incident Type / Form - Fire Department                 | t (Non-Fire)                                      |                                      |                          |
| Submitter Details                                                                         | Submitter Deta                                    | ails                                 |                          |
| Incident Details                                                                          | Fire Department                                   |                                      |                          |
|                                                                                           | Access Code                                       |                                      |                          |
|                                                                                           | Incident Subtype                                  |                                      |                          |
|                                                                                           |                                                   | Next ≯                               |                          |
| Disclaimer/Privacy/Copyright Contact G<br>This page and all contents are copyright, Gover | overnment Home<br>nment of Newfoundland and Labra | ador, all rights reserved.           | €100% <del>-</del>       |

3. Fire Department – Choose your fire department name from the dropdown list.

- 4. Access Code Enter your fire department access code.
- 5. Incident Subtype Choose appropriate answer from the dropdown list.

| Incident Subtype |                                        | • |
|------------------|----------------------------------------|---|
|                  | Linear Constants                       |   |
|                  | Aircraft Emergency<br>Alarm Ringing    |   |
|                  | Plammable Combustible Liquid Spill     |   |
|                  | Hazardous Materials or Dangerous Goods |   |
|                  | Medical Call, Resuce                   |   |
|                  | Motor Vehicle Accident                 |   |
|                  | Mutual Aid                             |   |
|                  | Natural Disaster                       |   |
|                  | Other                                  |   |
|                  | Pole or Line or Transformer            |   |
|                  | Pole Rescue                            |   |
|                  | Smell of Smoke or Fumes                |   |

6. Click Next – this will bring your to the Incident Details page.

| Contraction of the second second seco |                                 | Ø ▼ A Province of Newfoundland                                                                    | and Labrador [CA] 🖒 🗙 🛔 🛧 🔅 |
|----------------------------------------------------------------------------------------------------|---------------------------------|---------------------------------------------------------------------------------------------------|-----------------------------|
| FES-NL Incident Reporting ×                                                                                                    |                                 |                                                                                                   |                             |
| File Edit View Favorites Tools Help                                                                                                    |                                 |                                                                                                   | X 📆 Convert 🔻 🔂 Select 🛛 🗙  |
| 🛐 🔻 🔊 👻 🖃 🗣 Page 🕶 Safety 🕶 Tools 🕶 🔞 🖉 🛄 👧                                                                                                    |                                 |                                                                                                   |                             |
| 🔥 FES-NL Incident Reporting                                                                                                    |                                 |                                                                                                   |                             |
| Incident Reporting System / Select Incident Type / Form - Fire Department (I                                                                                                    | Non-Fire)                       |                                                                                                   |                             |
| Submitter Details                                                                                                    | Incident Details                |                                                                                                   |                             |
| Incident Details                                                                                                    | Incident Date                   |                                                                                                   |                             |
|                                                                                                    | Incident Location               | •                                                                                                 |                             |
|                                                                                                    |                                 | If Incident Location unknown, pick nearest community and describe in Property Address field below |                             |
|                                                                                                    | Property<br>Address             |                                                                                                   |                             |
|                                                                                                    |                                 | < Back Submit                                                                                     |                             |
|                                                                                                    |                                 |                                                                                                   |                             |
|                                                                                                    |                                 |                                                                                                   |                             |
|                                                                                                    |                                 |                                                                                                   |                             |
|                                                                                                    |                                 |                                                                                                   |                             |
|                                                                                                    |                                 |                                                                                                   |                             |
|                                                                                                    |                                 |                                                                                                   |                             |
|                                                                                                    |                                 |                                                                                                   |                             |
|                                                                                                    |                                 |                                                                                                   |                             |
| Disclaimer/Privacy/Copyright Contact Gove                                                                                                    | rnment Home                     |                                                                                                   |                             |
| This page and all contents are copyright, Governm                                                                                                    | ent of Newfoundland and Labrado | or, all rights reserved.                                                                          | € 100% -                    |
|                                                                                                    |                                 |                                                                                                   | ₫ 100% 👻                    |

7. Incident Date – Click the calendar icon to the right and this will bring in the calendar and select appropriate date and time. The time icon is the little clock <sup>(C)</sup> at the bottom of the calendar.

| C The https://fes-reporting.gov.nlca.incident/fire/NonFireForm/#                                                          | D ← 🔒 Province of NewForce                                                                 | indland | l and L | abrado       | r [CA] 🖒    | ×           | i★¤   |
|----------------------------------------------------------------------------------------------------|--------------------------------------------------------------------------------------------|---------|---------|--------------|-------------|-------------|-------|
| FES-NL Incident Reporting         ×           File         Edit         View         Favorites         Tools         Help |                                                                                            |         | ×       | <b>€</b> ]Co | nvert 👻     | 🐻 Sel       | ect X |
| 🛅 🔻 🖾 👻 🖃 👻 Page 🕶 Safety 👻 Tools 👻 🚷 🖉 🛄 👧                                                                               |                                                                                            |         |         |              |             |             |       |
| 🐴 FES-NL Incident Reporting                                                                                               |                                                                                            |         |         |              |             |             |       |
| Incident Reporting System / Select Incident Type / Form - Fire Department (Non-Fire)                                      |                                                                                            |         |         |              |             |             |       |
| Submitter Details Incident Deta                                                                                           | ails                                                                                       |         |         |              |             |             |       |
| Incident Details Incident Date                                                                                            | 2015-01-28 15:48                                                                           | <b></b> |         |              |             |             |       |
| Incident Location                                                                                                    |                                                                                            | •       |         | Janua        | ry 2018     |             | >     |
| incident Location                                                                                                    |                                                                                            | Su      | Мо      | Tu V         | Ne Th       | Fr          | Sa    |
|                                                                                                    | Thincident Education unknown, pick hearest community and describe in Property Address neid | 28      | 29      | 30 :         | 31 <b>1</b> | 2           | 3     |
| Property                                                                                                    |                                                                                            | 4       | 5       | 6            | 7 8         | 9           | 10    |
| Address                                                                                                    |                                                                                            | 11      | 12      | 13           | 14 15       | 16          | 17    |
|                                                                                                    | K Back Subn                                                                                | 18      | 19      | 20           | 21 22       | 23          | 24    |
|                                                                                                    |                                                                                            | 25      | 26      | 27           | 28 29       | 30          | 31    |
|                                                                                                    |                                                                                            | 1       | 2       | 3            | 4 5         | 6           | 7     |
|                                                                                                    |                                                                                            |         |         |              | O           |             |       |
|                                                                                                    |                                                                                            |         |         |              |             |             |       |
|                                                                                                    |                                                                                            |         |         |              |             |             |       |
|                                                                                                    |                                                                                            |         |         |              |             |             |       |
|                                                                                                    |                                                                                            |         |         |              |             |             |       |
|                                                                                                    |                                                                                            |         |         |              |             |             |       |
| Disclaimer/Privacy/Copyright Contact Government Home                                                                      |                                                                                            |         |         |              |             |             |       |
| This page and all contents are copyright, Government of Newfoundland and I                                                | abrador, all rights reserved.                                                              |         |         |              |             | <b>Q</b> 10 | 0% -  |

8. Incident Location – Enter the community from the dropdown list.

| A REAL PROPERTY AND A REAL PROPERTY AND A REAL |                                                |                                                            |
|----------------------------------------------------------------------------------------------------|------------------------------------------------|------------------------------------------------------------|
|                                                                                                    |                                                | 오 + 🔒 Province of Newfoundland and Labrador [CA] ⓒ × 🕥 ☆ 🛞 |
| FES-NL Incident Reporting ×                                                                                                    |                                                |                                                            |
| File Edit View Favorites Tools Help                                                                                                    | the first because our concer fairs manual at 1 | × 🛱 Convert 👻 🗟 Select 🛛 🛪                                 |
| 🔐 🖛 🔂 👻 🖃 👘 🖛 Page 🖛 Safety 🖛 Tools 🖛 🔞 🖛 👧 🛄 👧                                                                                                    |                                                | in Menuer Bounce                                           |
| 🖸 🕻 📊 T 🖾 🦛 T rage T Salety T roos T 🐨 🖓 🖬 💽                                                                                                    |                                                |                                                            |
| N FES-NL Incident Reporting                                                                                                    |                                                |                                                            |
| Incident Reporting System / Select Incident Type / Form - Fire Department (Non-Fire)                                                                                                    |                                                |                                                            |
|                                                                                                    |                                                |                                                            |
| Difference Difference                                                                                                    |                                                |                                                            |
| Submitter Details                                                                                                    | tails                                          |                                                            |
|                                                                                                    |                                                |                                                            |
| Incident Details Incident Da                                                                                                    |                                                | -                                                          |
| incident Da                                                                                                    |                                                | <b>#</b>                                                   |
|                                                                                                    |                                                |                                                            |
| Incident Location                                                                                                    | on L                                           |                                                            |
|                                                                                                    | Admiral's Beach                                | PW                                                         |
|                                                                                                    | Anchor Point                                   | E                                                          |
| Brana                                                                                                    | ty Appleton<br>Aquaforte                       |                                                            |
| Proper                                                                                                    |                                                |                                                            |
| Addre                                                                                                    | Aspen Cove                                     |                                                            |
|                                                                                                    | Avondale                                       |                                                            |
|                                                                                                    | Badger<br>Baie Verte                           |                                                            |
|                                                                                                    | Baine Harbour                                  |                                                            |
|                                                                                                    | Barachois Brook                                |                                                            |
|                                                                                                    | Bartlett's Harbour                             |                                                            |
|                                                                                                    | Bauline<br>Bay Bulls                           |                                                            |
|                                                                                                    | Bay de Verde                                   |                                                            |
|                                                                                                    | Bay L'Argent                                   |                                                            |
|                                                                                                    | Bay Roberts<br>Bay St. George South            |                                                            |
|                                                                                                    | Baytona                                        |                                                            |
|                                                                                                    | Beaches                                        |                                                            |
|                                                                                                    | Beachside<br>Bear Cove                         |                                                            |
|                                                                                                    | Beau Bois                                      |                                                            |
|                                                                                                    | Bellburns                                      |                                                            |
|                                                                                                    | Belleoram<br>Bellevue                          |                                                            |
| Disclaimer/Privacy/Copyright Contact Government Home<br>This page and all contents are copyright, Government of Newfoundland an                                                                                                    |                                                |                                                            |
|                                                                                                    | Benoit's Siding                                | €,100% -                                                   |
|                                                                                                    | Benton                                         | -                                                          |
| 🚳 🚞 🔄 🙆 🖉 👗 🗮 🚳                                                                                                    |                                                | ▲ 🕄 🔍 🤨 🐳 349 PM<br>1/28/2015                              |

9. If incident location unknown, pick nearest community and describe in Property Address field.

If Incident Location unknown, pick nearest community and describe in Property Address field below

- 10. Property Address Enter the address of the property.
- 11. If you are finished with your entries click Submit. Once you submit you cannot go back.

| < Back | Submit |
|--------|--------|
|        | šd     |

12. You can then print your incident report and save it to your computer.

| 3     | Success                                                                                                    |
|-------|----------------------------------------------------------------------------------------------------|
| Thank | -you for successfully filing your report. Please note the following for your records:<br>Filing Date: 2015-02-02 14:52<br>Report Number: RPT-0007624 |
|       | Save PDF View PDF                                                                                                    |

13. If you are entering more than one incident click Create New.

To access the online incident reporting system type the following in your internet browser - <a href="https://apps.gov.nl.ca/fes/">https://apps.gov.nl.ca/fes/</a>

To create a shortcut to your desktop go to File – Send – Shortcut to Desktop. This will then be on your desktop for future use.

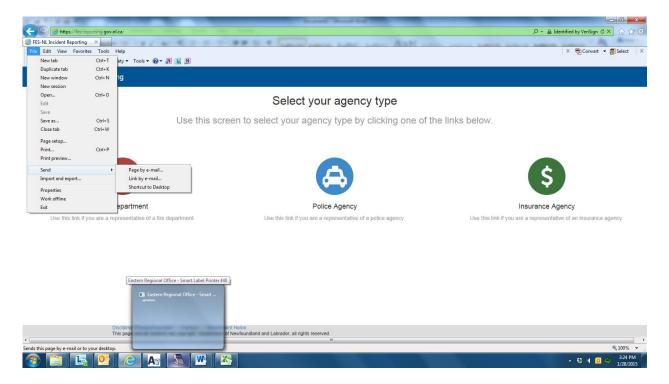

#### Select your agency type

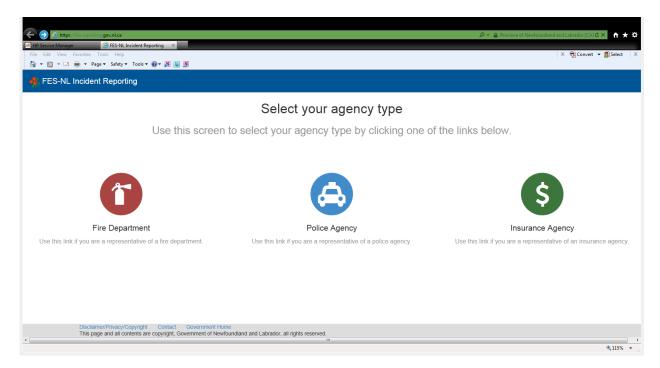

## 1. Click Policy Agency Icon

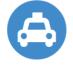

Police Agency

## 2. Submitter Details

| Cinu Access Battom     Cinu Access Battom     FES-NL Incident Reporting     FES-NL Incident Reporting Incident Reporting System / Form - Police |                                          | D + ≧ ldentified by Verdign C X<br>X ⊕ Convert + ( |            |
|----------------------------------------------------------------------------------------------------|------------------------------------------|----------------------------------------------------|------------|
| Submitter Details                                                                                                    | Submitter Deta                           | ails                                               |            |
| Incident Details                                                                                                    | Detachment                               |                                                    |            |
| Casualties                                                                                                    | Access Code                              |                                                    |            |
| Financial Loss                                                                                                    |                                          | Next >                                             |            |
| Statistics                                                                                                    |                                          |                                                    |            |
| Equipment                                                                                                    |                                          |                                                    |            |
|                                                                                                    |                                          |                                                    |            |
|                                                                                                    |                                          |                                                    |            |
| Disclaimer/Privacy/Copyright Contact Gover<br>This page and all contents are copyright, Governme                                                | nment Home<br>nt of Newfoundland and Lab |                                                    |            |
|                                                                                                    |                                          |                                                    | 🔍 105% 🔻 💡 |

3. Detachment - Choose Detachment from the dropdown list.

4. Access Code – Enter your detachment access code. Please call Fire and Emergency Services to acquire your detachment access code.

5. Click Next

# 6. Incident Details

| Incident Details Incident Details   Casualties Incident Date   Financial Loss Incident Lostion   Statistics Property   Bequipment Classification   Property Owner<br>Surmane Surmane   Property Owner<br>Given Name(s) Pice File #   Fire Responded Image: Classification                                                                                                    | Chris Access Platform @ FES-NL Incident Reporting X<br>File Edit View Favorites Tools Help |                   | P ← 🚔 Province of Newfoundtand and Labrador [CA]<br>× ⊕ Convert |          |
|----------------------------------------------------------------------------------------------------|--------------------------------------------------------------------------------------------|-------------------|-----------------------------------------------------------------|----------|
| Casualties       Incident Date         Financial Loss       Incident Location         Financial Loss       Incident Location         Statistics       Property<br>Address         Equipment       Classification<br>Sumame         Property Owner<br>Given Name(s)       Property Owner<br>Hire Responded                                                                                                    | ा • ि • ि • ि • ि • ि • Page • Safety • Tools • २२ • २३ • २३ • २३ • २३ • २३ • २३ • २       |                   |                                                                 | *        |
| Incident Location       Incident Location         Statistics       Property<br>Address         Equipment       Property Owner<br>Surname         Property Owner<br>Given Name(s)       Image: Comparison of the second of the second o                                                             | Incident Details                                                                           | Incident Details  |                                                                 |          |
| Property<br>Statistics     Property<br>Address       Equipment     Property Owner<br>Sumame       Property Owner<br>Given Name(s)     Image: Comparison of the second of the second of the secon | Casualties                                                                                 | Incident Date     |                                                                 |          |
| Statistics     Address       Equipment     Property<br>Classification       Property Owner<br>Surname       Property Owner<br>Given Name(s)       Police File #       Fire Responded                                                                                                    | Financial Loss                                                                             | Incident Location | ×                                                               |          |
| Equipment Classification Property Owner Surname Property Owner Given Name(s) Police File # Fire Responded                                                                                                    | Statistics                                                                                 |                   |                                                                 |          |
| Surname Property Owner Given Name(s) Police File # Fire Responded                                                                                                    | Equipment                                                                                  |                   |                                                                 | E        |
| Given Name(s) Police File # Fire Responded                                                                                                    |                                                                                            |                   |                                                                 |          |
| Police File # Fire Responded                                                                                                    |                                                                                            |                   |                                                                 |          |
|                                                                                                    |                                                                                            |                   |                                                                 |          |
| Back Next >                                                                                                    |                                                                                            | Fire Responded    |                                                                 |          |
|                                                                                                    |                                                                                            |                   | Back     Next >                                                 |          |
|                                                                                                    |                                                                                            |                   |                                                                 |          |
| 电105% ~                                                                                                    |                                                                                            |                   |                                                                 | 🔍 105% 🔻 |

7. Incident Date – Click the calendar icon
to the right and this will bring in the calendar and select appropriate date and time. The time icon is the little clock
at the bottom of the calendar.

| L Incident Reporting |                                 |                  |    |             |             |        |    |  |
|----------------------|---------------------------------|------------------|----|-------------|-------------|--------|----|--|
| Incident Details     | Incident Details                | 6                |    |             |             |        |    |  |
| Casualties           | Incident Date                   | 2015-02-06 10:56 |    |             |             |        |    |  |
|                      | Incident Location               |                  | <  | Fel         | bruary 2015 |        | >  |  |
| Financial Loss       | 100 J.V.                        |                  |    |             | We Th       |        |    |  |
| Statistics           | Property<br>Address             |                  | 25 | 26 27       |             | 30     |    |  |
|                      | Property                        |                  | 1  | 2 3<br>9 10 |             |        | 7  |  |
| Equipment            | Classification                  |                  | 15 | 16 17       |             | 20     |    |  |
|                      | Property Owner                  |                  | 22 | 23 24       | 25 26       | 27     | 28 |  |
|                      | Surname                         |                  | 1  | 2 3         | 4 5         | 6      | 7  |  |
|                      | Property Owner<br>Given Name(s) |                  |    |             | O           |        |    |  |
|                      | Police File #                   |                  |    |             |             |        |    |  |
|                      | Fire Responded                  |                  |    |             |             |        | •  |  |
|                      |                                 |                  |    |             | K Back      | Next > |    |  |

8. Incident Location – Enter the community from the dropdown list.

| //fes-reporting.gov.nl.ca/Incident/police/form/# | Annual Million Conception |                                                                                                    | 🔎 👻 🚊 Province of Newfoundland and Labrador [CA] |
|--------------------------------------------------|---------------------------|----------------------------------------------------------------------------------------------------|--------------------------------------------------|
| m 🧭 FES-NL Incident Reporting 🛛 🛛                |                           | Same Land Land And And                                                                                                    | and and and and and and and                      |
| Favorites Tools Help                             |                           |                                                                                                    | × 📆 Convert                                      |
| 🗰 🔹 Page 🕶 Safety 🖛 Tools 🕶 🚱 🖛 👧 🚺              | 1                         |                                                                                                    |                                                  |
|                                                  |                           |                                                                                                    |                                                  |
| ncident Reporting                                |                           |                                                                                                    |                                                  |
| Incident Details                                 | Incident Detail           | -                                                                                                    |                                                  |
| modelin betails                                  | Incident Detail           | S                                                                                                    |                                                  |
| Casualties                                       | Incident Date             | 2015-02-06 10:56                                                                                                    | =                                                |
|                                                  |                           |                                                                                                    |                                                  |
| Financial Loss                                   | Incident Location         | L <sub>1</sub>                                                                                                    |                                                  |
|                                                  | Property                  | Admiral's Beach<br>Anchor Point                                                                                                    | =                                                |
| Statistics                                       | Address                   | Appleton                                                                                                    |                                                  |
| Oldbileb                                         |                           | Aquaforte                                                                                                    |                                                  |
|                                                  | Property                  | Arnold's Cove                                                                                                    |                                                  |
| Equipment                                        | Classification            | Aspen Cove<br>Avondale                                                                                                    |                                                  |
| Equipment                                        | Classification            | Badger                                                                                                    |                                                  |
|                                                  |                           | Baie Verte                                                                                                    |                                                  |
|                                                  | Property Owner            | Baine Harbour                                                                                                    |                                                  |
|                                                  | Surname                   | Barachois Brook                                                                                                    |                                                  |
|                                                  |                           | Bartlett's Harbour                                                                                                    |                                                  |
|                                                  | Property Owner            | Bauline                                                                                                    |                                                  |
|                                                  | Given Name(s)             | Bay Bulls<br>Bay de Verde                                                                                                    |                                                  |
|                                                  |                           | Bay L'Argent                                                                                                    |                                                  |
|                                                  | Police File #             | Bay Roberts                                                                                                    |                                                  |
|                                                  | Police File #             | Bay St. George South                                                                                                    |                                                  |
|                                                  |                           | Baytona                                                                                                    |                                                  |
|                                                  | Fire Responded            | Beaches                                                                                                    |                                                  |
|                                                  |                           | Beachside                                                                                                    |                                                  |
|                                                  |                           | Bear Cove                                                                                                    |                                                  |
|                                                  |                           | Beau Bois                                                                                                    |                                                  |
|                                                  |                           | Bellourns<br>Belleoram                                                                                                    |                                                  |
|                                                  |                           | Bellevue                                                                                                    |                                                  |
|                                                  |                           | Bellevue Beach                                                                                                    |                                                  |
|                                                  |                           | Benoit's Siding                                                                                                    |                                                  |
|                                                  |                           | Benton                                                                                                    | *                                                |
|                                                  |                           | Language of the second second s | Spe                                              |

- 9. Property Location enter the street address, if known.
- 10. Property Classification enter the property classification from the dropdown list.

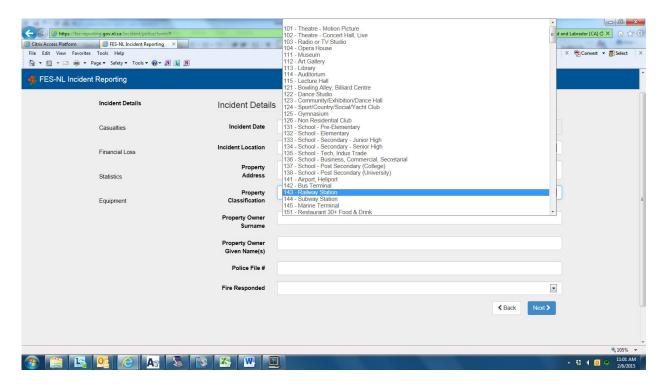

- 11. Property Owner Surname enter the owner's last name of the property.
- 12. Property Owner Given Name(s) enter the owner's first name of the property.
- 13. Police File # enter your file number.
- 14. Fire Responded Select appropriate answer from the dropdown list.

| Fire Responded |               | • |
|----------------|---------------|---|
|                | Yes           |   |
|                | No<br>Unknown |   |

15. Click Next

16. This will bring you to Causalities. This is where you would enter any fatalities or injuries, age, gender and whether the injury or fatality was either a civilian or firefighter.

| Image: Control of the provided of the provided of the provide |                                                     |                                |                            | Q ▼ 🔒 Provi                  | nce of Newfoundland and Labrador | wert ▼ ∰Select X |
|----------------------------------------------------------------------------------------------------|-----------------------------------------------------|--------------------------------|----------------------------|------------------------------|----------------------------------|------------------|
| 🔩 FES-NL Incident Reporting                                                                                                    |                                                     |                                |                            |                              |                                  |                  |
| Incident Reporting System / Select Incident Type / Form - Fire I                                                                                                    | Department (Fire)                                   |                                |                            |                              |                                  |                  |
| Submitter Details                                                                                                    | If you are adding a mutual a responding department. | iid incident please enter it i | n non-fire incident screen | unless you are filing on beh | alf of the primary               |                  |
| Incident Details                                                                                                    | Casualties                                          |                                |                            |                              |                                  |                  |
| Casualties                                                                                                    | 0                                                   | Severity                       | Age                        | Gender                       | Firefighter                      |                  |
| Financial Loss                                                                                                    |                                                     | •                              | 1180                       | •                            |                                  |                  |
| Statistics                                                                                                    |                                                     |                                |                            |                              | Back Next >                      |                  |
|                                                                                                    |                                                     |                                |                            |                              |                                  |                  |
|                                                                                                    |                                                     |                                |                            |                              |                                  |                  |
|                                                                                                    |                                                     |                                |                            |                              |                                  |                  |
|                                                                                                    |                                                     |                                |                            |                              |                                  |                  |
| Disclaimer/Privacy/Copyright Contact Governm<br>This page and all contents are copyright, Government                                                                                                    |                                                     | ights reserved.                |                            |                              |                                  |                  |
|                                                                                                    |                                                     |                                |                            |                              |                                  | 🔍 115% 👻         |

## 17. If Causalities

Severity - Click the dropdown and choose either Injury or Fatality

| 0   | Severity | Age | Gender | Firefighter |
|-----|----------|-----|--------|-------------|
|     |          |     |        |             |
| Fat | ality    |     |        | Clack Next> |

Age- Type in the age of the person.

| • | Severity        | Age | Gender | Firefighter  |
|---|-----------------|-----|--------|--------------|
|   |                 |     |        |              |
| F | atality<br>iuny |     |        | Clack Next > |

Gender – Click the drop down and choose either Female or Male.

| Severity | Age | Gender         | Firefighter  |
|----------|-----|----------------|--------------|
|          |     |                | 8            |
|          |     | Female<br>Male | CBack Next > |

Firefighter – If the Injury or Fatality was a Firefighter check the box under Firefighter.

| Đ | Severity | Age | Gender | Firefighter   |
|---|----------|-----|--------|---------------|
|   | •        |     | •      |               |
|   |          |     |        | < Back Next > |

# 18. Click Next – Financial Loss

| Citrix Access Platform                    |                                               | P ▼               | ioundiand and Labrador [CA] 🖒 🗙 👘 ★ 🔅 |
|-------------------------------------------|-----------------------------------------------|-------------------|---------------------------------------|
| File Edit View Favorites Tools Help       |                                               |                   | 🗙 📆 Convert 👻 🔂 Select 🛛 🗙            |
| FES-NL Incident Reporting                 |                                               |                   |                                       |
|                                           |                                               |                   |                                       |
| Incident Reporting System / Form - Police |                                               |                   |                                       |
| Submitter Details                         | Financial Loss                                |                   |                                       |
| Incident Details                          | Insurance<br>Carried                          | Insurance Carried |                                       |
| Casualties                                | Insurance Carrier<br>Name                     |                   |                                       |
| Financial Loss                            | Insurance Policy<br>No                        |                   | E                                     |
| Statistics                                | Property Loss<br>Estimate                     |                   |                                       |
| Equipment                                 | Contents Loss<br>Estimate                     |                   |                                       |
|                                           | Other<br>(Vehicle/Boat/Auto)<br>Loss Estimate |                   |                                       |
|                                           |                                               | < Back Ne         | ext >                                 |
|                                           |                                               |                   | € 105% -                              |

19. Insurance Carried – Click appropriate answer from the dropdown list.

- 20. Insurance Carrier Name Enter the insurance carrier name.
- 21. Insurance Policy No. Enter the insurance policy number.
- 22. Property Loss Estimate Enter the dollar value of the property loss estimate.
- 23. Contents Loss Estimate Enter the dollar value of the contents loss estimate.

24. Other (Vehicle/Boat/Auto) Loss Estimate – Enter the dollar value of the vehicle/boat/auto loss estimate.

- 25. Click Next.
- 26. Statistics.

|                              | nl.ca (Incident/police/form/# |                                 | P - Province of Newfoundland and Labra |                    |
|------------------------------|-------------------------------|---------------------------------|----------------------------------------|--------------------|
| Edit View Favorites Tools    |                               |                                 | x 📆                                    | Convert 👻 🔂 Select |
| 🔊 - 🖃 🖶 - Page - 1           | Safety 🕶 Tools 🕶 🔞 🕶 🔊 🔝 🔊    |                                 |                                        |                    |
| ES-NL Incident Reporti       | ng                            |                                 |                                        |                    |
| nt Reporting System / Form - | Police                        |                                 |                                        |                    |
|                              |                               |                                 |                                        |                    |
|                              | Submitter Details             | Statistics                      |                                        |                    |
|                              |                               | Oldibiloo                       |                                        |                    |
|                              | Incident Details              | Major Source of                 |                                        |                    |
|                              |                               | Ignition                        |                                        |                    |
|                              | Casualties                    | Major Material                  |                                        |                    |
|                              | Financial Loss                | First Ignited                   |                                        |                    |
|                              | Financial Loss                | Major Known                     | -                                      |                    |
|                              | Statistics                    | Cause                           |                                        |                    |
|                              | 5003003                       | Major Act of<br>Omission        |                                        |                    |
|                              | Equipment                     |                                 |                                        |                    |
|                              |                               | Major Area of<br>Fire Origin    | •                                      |                    |
|                              |                               |                                 |                                        |                    |
|                              |                               | Smoke Alarm(s)<br>Installed     |                                        |                    |
|                              |                               |                                 |                                        |                    |
|                              |                               | Smoke Alarm(s)<br>Activated     |                                        |                    |
|                              |                               |                                 |                                        |                    |
|                              |                               | Smoke Alarm(s)<br>Assistance to |                                        |                    |
|                              |                               | Occupants                       |                                        |                    |
|                              |                               |                                 | < Back Next >                          |                    |

- 27. Major Source of Ignition choose appropriate answer from the dropdown list.
- 28. Major Material First Ignited choose appropriate answer from the dropdown list.
- 29. Major Known Cause choose appropriate answer from the dropdown list.
- 30. Major Act of Omission choose appropriate answer from the dropdown list.
- 31. Major Area of Origin - choose appropriate answer from the dropdown list.
- 32. Smoke Alarm(s) Installed choose appropriate answer from the dropdown list.
- 33. Smoke Alarm(s) Activated choose appropriate answer from the dropdown list.

- 34. Smoke Alarm(s) Assistance to Occupants choose appropriate answer from the dropdown list.
- 35. Click Next Equipment

| Canton for the state of the state of the sta | /police/form/#                               |                                 |                      |      |       | 🔎 👻 🔒 Province of Newfoun | dland and Labrador [CA] 🖒 🗙 🏠 🛧 |
|----------------------------------------------------------------------------------------------------|----------------------------------------------|---------------------------------|----------------------|------|-------|---------------------------|---------------------------------|
| C Logged Off                                                                                                    | t Reporting X                                |                                 |                      |      |       |                           |                                 |
| File Edit View Favorites Tools Help                                                                                                    |                                              |                                 |                      |      |       |                           | 🗙 📆 Convert 👻 🛃 Select 🛛 🗙      |
| 🐴 🔻 🔝 👻 🖶 🖛 🕶 Page 🕶 Safety 🕶 Tool                                                                                                    | ls • 🔞 • 🔊 🚺 🔊                               |                                 |                      |      |       |                           |                                 |
| 뤜 FES-NL Incident Reporting                                                                                                    |                                              |                                 |                      |      |       |                           |                                 |
| Incident Reporting System / Form - Police                                                                                                    |                                              |                                 |                      |      |       |                           |                                 |
| Submitt                                                                                                    | er Details                                   | Equipment                       |                      |      |       |                           |                                 |
| Incident                                                                                                    | t Details                                    | 0                               | Туре                 | Make | Model | Year                      |                                 |
| Casualti                                                                                                    | ies                                          |                                 |                      |      |       |                           |                                 |
| Financia                                                                                                    | al Loss                                      |                                 |                      |      |       | Back     Submit           |                                 |
| Statistic                                                                                                    | s                                            |                                 |                      |      |       |                           |                                 |
| Equipm                                                                                                    | nent                                         |                                 |                      |      |       |                           |                                 |
|                                                                                                    |                                              |                                 |                      |      |       |                           |                                 |
|                                                                                                    |                                              |                                 |                      |      |       |                           |                                 |
|                                                                                                    |                                              |                                 |                      |      |       |                           |                                 |
|                                                                                                    |                                              |                                 |                      |      |       |                           |                                 |
|                                                                                                    |                                              |                                 |                      |      |       |                           |                                 |
| Dierlaima                                                                                                    | er/Privacy/Copyright Contact Governm         | nent Home                       |                      |      |       |                           |                                 |
| This page                                                                                                    | e and all contents are copyright, Government | of Newfoundland and Labrador, a | all rights reserved. |      |       |                           |                                 |
|                                                                                                    |                                              |                                 |                      |      |       |                           | 🔍 95% 🔻 💡                       |

36. Complete the fields provided and if you need to add more Equipment Type click the

green plus sign

| ÷ | Туре | Make | Model | Year          |
|---|------|------|-------|---------------|
| в |      |      |       |               |
| • |      |      |       |               |
| • |      |      |       |               |
|   |      |      |       | K Back Submit |

- 37. Submit.
- 38. If you are finished with your entries click Submit. Once you submit you cannot go back.

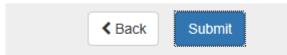

You can then print your incident report and save it to your computer.

|           | Success                                                                                                    |
|-----------|----------------------------------------------------------------------------------------------------|
| Thank-you | u for successfully filing your report. Please note the following for your records:<br>Filing Date: 2015-02-02 14:52<br>Report Number: RPT-0007624 |
|           | Save PDF View PDF + Create New                                                                                                    |

If you are entering more than one incident click Create New.

To access the online incident reporting system type the following in your internet browser - <a href="https://apps.gov.nl.ca/fes/">https://apps.gov.nl.ca/fes/</a>

To create a shortcut to your desktop go to File – Send – Shortcut to Desktop. This will then be on your desktop for future use.

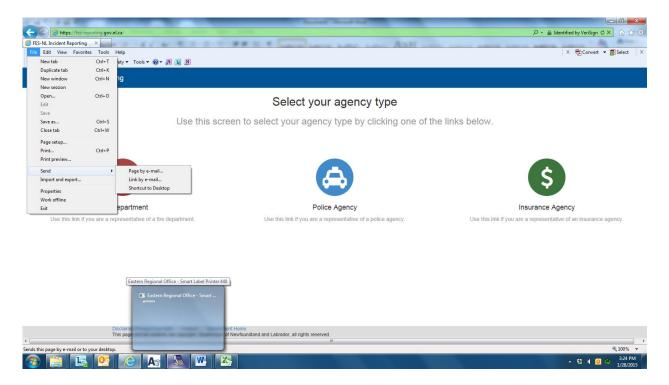

#### Select your agency type

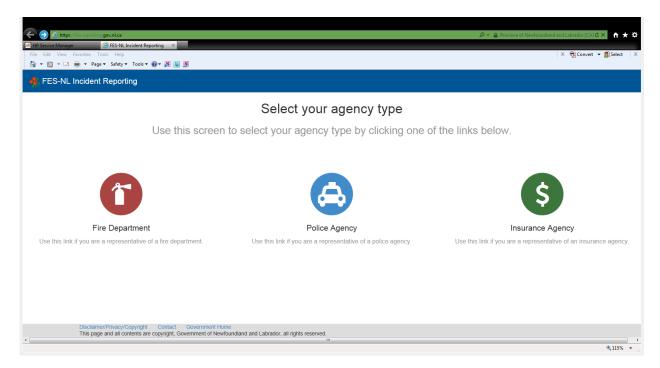

## 1. Click Insurance Agency Icon

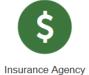

# 2. This will bring you to Submitter Details.

| < 🏵 🤌 🖉 https://fes-reporting gov.ni  | l.ca/incident/insurance/form/                     |                              | -۵                         | 🔒 Identified by VeriSign 🖒 🗙 🏦 🛨 🌣 |
|---------------------------------------|---------------------------------------------------|------------------------------|----------------------------|------------------------------------|
|                                       | S-NL Incident Reporting ×                         |                              |                            |                                    |
| File Edit View Favorites Tools        |                                                   |                              |                            | 🗙 📆 Convert 💌 🔂 Select 🛛 🗙         |
| 🏠 🕶 🖾 👻 🖃 🖶 🕶 Page 🕶 Sa               | ifety 🔻 Tools 👻 🔞 📲 🚺 🧕                           |                              |                            |                                    |
| 🔥 FES-NL Incident Reporting           | 9                                                 |                              |                            |                                    |
| Incident Reporting System / Form - In | Isurance                                          |                              |                            |                                    |
|                                       | Submitter Details                                 | Submitter Deta               | ils                        |                                    |
|                                       | Incident Details                                  | Insurance<br>Agency          |                            |                                    |
|                                       | Financial Loss                                    | Access Code                  |                            |                                    |
|                                       |                                                   |                              | Next >                     |                                    |
|                                       |                                                   |                              |                            |                                    |
|                                       |                                                   |                              |                            |                                    |
|                                       |                                                   |                              |                            |                                    |
|                                       |                                                   |                              |                            |                                    |
|                                       |                                                   |                              |                            |                                    |
|                                       |                                                   |                              |                            |                                    |
|                                       | Disclaimer/Privacy/Copyright Contact Gov          | unmont Homo                  |                            |                                    |
|                                       | This page and all contents are copyright. Governm | ent of Newfoundland and Labr | ador, all rights reserved. |                                    |
|                                       |                                                   |                              |                            | 🔍 95% 👻                            |

3. Insurance Agency - choose from the dropdown list.

4. Access Code – Enter your agency access code. Please call Fire and Emergency Services to acquire your agency access code.

5. Click Next.

# 6. Incident Details

| ← https://construction.gov.nl.ca          ← logged Off           ← logget Off           ← logget Off           ← logget Off           ← logget Off           ← logget Off           ← logget Off           ← logget Off           ← logget Off           ← logget Off           ← logget Off           ← logget Off           ← logget Off           ← logget Off           ← logget Off               ← logget Off           ← logget Off               ← logget Off           ← logget Off |                                 | ٠٩            | ■ Identified by VeriSign C ×       X     The Convert |      |
|----------------------------------------------------------------------------------------------------|---------------------------------|---------------|------------------------------------------------------|------|
| Second Provident Reporting                                                                                                    |                                 |               |                                                      | Â    |
| Incident Reporting System / Form - Insurance                                                                                                    |                                 |               |                                                      |      |
| Submitter Details                                                                                                    | Incident Details                |               |                                                      |      |
| Incident Details                                                                                                    | Incident Date                   |               |                                                      |      |
| Financial Loss                                                                                                    | Incident Location               |               |                                                      |      |
|                                                                                                    | Property<br>Address             |               |                                                      | =    |
|                                                                                                    | Property Owner<br>Surname       |               |                                                      |      |
|                                                                                                    | Property Owner<br>Given Name(s) |               |                                                      |      |
|                                                                                                    | Property<br>Classification      |               |                                                      |      |
|                                                                                                    | Police<br>Responded             |               |                                                      |      |
|                                                                                                    | Fire Responded                  |               |                                                      |      |
|                                                                                                    |                                 | < Back Next > |                                                      |      |
|                                                                                                    |                                 |               |                                                      |      |
|                                                                                                    |                                 |               | e 99                                                 | 5% - |

7. Incident Date – Click the calendar icon
in the right and this will bring in the calendar and select appropriate date and time. The time icon is the little clock at the bottom of the calendar.

| 🔊 🔹 🖶 🝷 Page 🕶 Safety 🕶 Tools 🕶 🚱 🖛 風 📗 | <u>a</u>                        |                  |               |         |         | × | 72           | Conver | . • 6         |
|-----------------------------------------|---------------------------------|------------------|---------------|---------|---------|---|--------------|--------|---------------|
| S-NL Incident Reporting                 |                                 |                  |               |         |         |   |              |        |               |
| Reporting System / Form - Insurance     |                                 |                  |               |         |         |   |              |        |               |
| Submitter Details                       | Incident Detail                 | 5                |               |         |         |   |              |        |               |
| Incident Details                        | Incident Date                   | 2015-02-06 11:51 |               |         |         |   |              |        |               |
| Financial Loss                          | Incident Location               |                  |               | ۲<br>Su |         |   | iary 2<br>We |        | )<br>Fr Sa    |
|                                         | Property<br>Address             |                  |               |         | 26<br>2 |   |              | _      | 0 31<br>6 7   |
|                                         | Property Owner<br>Surname       |                  |               |         |         |   |              | 12     | 3 14<br>10 21 |
|                                         | Property Owner<br>Given Name(s) |                  |               |         |         |   |              |        | 28<br>6 7     |
|                                         | Property<br>Classification      |                  |               |         |         |   | o            |        |               |
|                                         | Police<br>Responded             |                  | [             |         |         |   |              |        |               |
|                                         | Fire Responded                  |                  | [             | •       |         |   |              |        |               |
|                                         |                                 |                  | ✓ Back Next > |         |         |   |              |        |               |

8. Incident Location – Enter the community from the dropdown list.

| A 1977 S 20 K" Manager, Sola Scient Spotts, No. 41                                                                                                    | to Read line                    |                                                                                                    |                                                                                                    |
|----------------------------------------------------------------------------------------------------|---------------------------------|----------------------------------------------------------------------------------------------------|----------------------------------------------------------------------------------------------------|
| Comparison of the state of the state of the |                                 |                                                                                                    | 으 + 🔒 Province of Newfoundland and Labrador [CA] ⓒ × 💮 ☆ 🛞                                                                                                    |
| 😴 Logged Off 🦉 FES-NL Incident Reporting 🗙                                                                                                    |                                 | And the second second second second                                                                                                    |                                                                                                    |
| File Edit View Favorites Tools Help                                                                                                    |                                 |                                                                                                    | X 📆 Convert 👻 🚮 Select 🛛 🗙                                                                                                    |
| 🐴 🕶 🔂 👻 🖃 🖷 🕶 Page 🕶 Safety 🕶 Tools 🕶 🚱 🖛 👧 💵 👧                                                                                                    |                                 |                                                                                                    |                                                                                                    |
|                                                                                                    |                                 |                                                                                                    | <ul> <li>Image: A second second se<br/>Second second second second second second second second second second second second second second second second second second second second second second second second second second second second second second second second second second second second second second second second sec<br/>Second second sec<br/>second second second second second second second second second second second second second second second second second second second second second second second second second second second second second second second second second sec</li></ul> |
| Kernel Strategy FES-NL Incident Reporting                                                                                                    |                                 |                                                                                                    |                                                                                                    |
| Incident Reporting System / Form - Insurance                                                                                                    |                                 |                                                                                                    |                                                                                                    |
|                                                                                                    |                                 |                                                                                                    |                                                                                                    |
| Submitter Details                                                                                                    |                                 |                                                                                                    |                                                                                                    |
| our de la companya de la companya de la companya de la companya de la companya de la companya de la companya de                                                                                                    | Incident Detail                 | ls                                                                                                    |                                                                                                    |
|                                                                                                    |                                 |                                                                                                    |                                                                                                    |
| Incident Details                                                                                                    | Incident Date                   | 2015-02-06 11:51                                                                                                    | <b>m</b>                                                                                                    |
|                                                                                                    |                                 |                                                                                                    |                                                                                                    |
| Financial Loss                                                                                                    | Incident Location               |                                                                                                    |                                                                                                    |
|                                                                                                    |                                 | Admiral's Beach                                                                                                    |                                                                                                    |
|                                                                                                    | Property                        | Anchor Point                                                                                                    | H                                                                                                    |
|                                                                                                    | Address                         | Appleton<br>Aquaforte                                                                                                    |                                                                                                    |
|                                                                                                    |                                 | Arnold's Cove                                                                                                    |                                                                                                    |
|                                                                                                    | Property Owner<br>Surname       | Aspen Cove<br>Avondale                                                                                                    |                                                                                                    |
|                                                                                                    | Sumane                          | Badger                                                                                                    |                                                                                                    |
|                                                                                                    | Property Owner                  | Bale Verte<br>Baine Harbour                                                                                                    |                                                                                                    |
|                                                                                                    | Given Name(s)                   | Barachois Brook                                                                                                    | -                                                                                                    |
|                                                                                                    | -                               | Bartlett's Harbour<br>Bauline                                                                                                    |                                                                                                    |
|                                                                                                    | Property<br>Classification      | Bay Bulls                                                                                                    |                                                                                                    |
|                                                                                                    | Classification                  | Bay de Verde<br>Bay L'Argent                                                                                                    |                                                                                                    |
|                                                                                                    | Police                          | Bay L'Argent<br>Bay Roberts                                                                                                    |                                                                                                    |
|                                                                                                    | Responded                       | Bay St. George South<br>Baytona                                                                                                    |                                                                                                    |
|                                                                                                    |                                 | Beaches                                                                                                    |                                                                                                    |
| W                                                                                                    | Police Agency Online Incident R | Beachside<br>Bear Cove                                                                                                    |                                                                                                    |
| 195                                                                                                    | tudde (fillmen er generen til   | Beau Bois<br>Bellburns                                                                                                    |                                                                                                    |
|                                                                                                    |                                 | Belleoram                                                                                                    |                                                                                                    |
|                                                                                                    | Land Toronto Program            | Bellevue<br>Bellevue Beach                                                                                                    |                                                                                                    |
|                                                                                                    |                                 | Benoit's Siding                                                                                                    |                                                                                                    |
|                                                                                                    |                                 | Benton                                                                                                    |                                                                                                    |
|                                                                                                    |                                 |                                                                                                    | € 95% ▼                                                                                                    |
| 🚱 📋 🛂 😂 🗛 🔕                                                                                                    |                                 | And the second second se | ▲ 🕄 📢 🖸 🐡 11:51 AM<br>2/6/2015                                                                                                    |

- 9. Property Address enter the street address, if known.
- 10. Property Owner Surname enter the owner's last name of the property.
- 11. Property Owner Given Name(s) enter the owner's first name of the property.
- 12. Property Classification choose classification from the dropdown list.

| × 🗇 × 🖻 👾 Page× Sefety× Tools × 🖗 × 🕅 🛄 🕅                                                                                                    | ogged Off                                                                                                    |                   |                                                                                       |          | × 📆 Convert 👻 🛃 Select |
|----------------------------------------------------------------------------------------------------|----------------------------------------------------------------------------------------------------|-------------------|---------------------------------------------------------------------------------------|----------|------------------------|
| FES-NL Incident Reporting     10 - Thatter - Concert Hall Live       10 - Opera House     11 - Museum       11 - Museum     11 - Museum       12 - Ardio or V1 Studio     11 - Museum       13 - Mario V1 Studio     11 - Museum       14 - Opera House     11 - Museum       15 - Mario V1 Studio     11 - Museum       16 - Opera House     11 - Museum       17 - Mario V1 Studio     11 - Museum       18 - Museum     11 - Museum       19 - Thatter - Concert Hall Live     11 - Museum       19 - Thatter - Concert Hall Live     11 - Museum       11 - Museum     11 - Museum       11 - Museum     11 - Museum       11 - Museum     11 - Museum       11 - Museum     11 - Museum       12 - Common Mission     11 - Control Hall       12 - Common Mission     12 - Common Mission       13 - School - Pre-Elementary     13 - School - Pre-Schendary - Sanot Hall       13 - School - Pre-Schendary - Sanot Hall     13 - School - Pre-Schendary - Mario Hall       13 - School - Pre-Schendary - Sanot Hall     13 - School - Pre-Schendary - Mario Hall       13 - School - Pre-Schendary - Sanot Hall     13 - School - Pre-Schendary - Mario Hall       13 - School - Pre-Schendary - Sanot Hall     13 - School - Pre-Schendary - Mario Hall       13 - School - Pre-Schendary - Mario Hall     13 - School - Pre-Schendary - Mario Hall<                                                                                                    | Concerns to the concerns the concerns to the second second s |                   |                                                                                       |          |                        |
| FES-NL Incident Reporting     10: - Theate - Concert Hall. Live     Image: Concert Hall. Concert Hall. Conconcert Hall. Concert Hall. Concert Hall. Concert Hall. C                                                                                                    |                                                                                                    |                   | 101 - Theatre - Motion Picture                                                        | <u> </u> |                        |
| dent Reporting System / Form - Insurance     104 - Opera Houses<br>112 - Art Galery<br>112 - Art Galery<br>113 - Art Galery<br>113 - Art Galery<br>114 - Art Galery<br>115 - Art Galery<br>115 - Art Galery<br>115 - Art Galery<br>115 - Art Galery<br>116 - Opera Houses<br>117 - Art Galery<br>118 - Art Galery<br>119 - Art Galery<br>119 - Art Galery | FES-NL Incident Reporting                                                                                                    |                   | 102 - Theatre - Concert Hall, Live                                                    | =        |                        |
| Submitter Details       112 - Art Gallary<br>114 - Auditory<br>114 - Auditory<br>115 - Restaurant 30 + Food & Drink         115 - Restaurant 30 + Food & Drink       Image: Auditory<br>114 - Auditory<br>114 - Subway Station         116 - Responded       Image: Auditory<br>115 - Restaurant 30 + Food & Drink                                                                                                    |                                                                                                    |                   | 104 - Opera House                                                                     |          |                        |
| Submitter Details     Incident Details     Incident Details </td <td>dent Reporting System / Form - Insurance</td> <td></td> <td></td> <td></td> <td></td>                                                                                                    | dent Reporting System / Form - Insurance                                                                                                    |                   |                                                                                       |          |                        |
| Incident Details     115 - Lettur Hill       Incident Details     115 - Lettur Hill       Incident Details     116 - Lettur Hill       Incident Details     Incident Details       Incident Details     Incident Details       Financial Loss     Incident Location       Property     13 - School - ProElementary       13 - School - ProElementary     13 - School - School - Scho                                                                                                    |                                                                                                    |                   | 113 - Library                                                                         |          |                        |
| 12 - Bowing Alley, Billind Centre         12 - Bowing Alley, Billind Centre         12 - Bowing Alley, Billind Centre         12 - Bowing Alley, Billind Centre         12 - Bowing Alley, Billind Centre         12 - Commany Billind, Billind Centre         12 - Commany Billind, Billind, Billind                                                                                                    | Submitter Details                                                                                                    | Incident Dataila  |                                                                                       |          |                        |
| Incident Details     Incident Data     122 - Community/Schebland/Dames Hall       122 - Cymnibalin     223 - Cymnibalin       Financial Loss     Incident Location       Financial Loss     Incident Location       Property Owner     132 - School - Fre-Elementary       133 - School - School - Fre-Elementary       134 - School - School - Fre-Elementary       135 - School - Fre-Elementary       135 - School - Fre-Elementary       136 - School - Fre-Elementary       137 - School - Fre-Elementary       138 - School - School - Fre-Elementary       139 - School - Fre-Elementary       139 - School - Fre-Elementary       131 - School - Fre-Elementary       131 - School - Fre-Elementary       132 - School - Tach, Indel - School - Tach       133 - School - Fre-Elementary       134 - School - School - Tach       135 - School - Tach       136 - School - Tach       137 - School - Pre-Elementary       137 - School - Fre-Elementary       138 - School - Tach       139 - School - Tach       131 - Appert, Hallport       132 - School - Tach       133 - School - School - Tach       134 - Appert, Hallport       135 - School - Tach       135 - School - Tach       136 - Restaurant 30 + Fool & Drink       137 - Fre-Elementary       138 - Fre-Elementary <td></td> <td>Incident Details</td> <td>121 - Bowling Alley, Billiard Centre</td> <td></td> <td></td>                                                                                                    |                                                                                                    | Incident Details  | 121 - Bowling Alley, Billiard Centre                                                  |          |                        |
| Financial Loss     Incident Location     124 - Sprif Country Social Vacht Club       125 - Kont Rassian     125 - Kont Rassian       126 - Kont Rassian     125 - Kont Rassian       127 - Sprif Country Social Vacht Club       128 - Kont Rassian       129 - Kont Rassian       129 - Kont Rassian    <                                                                                                    | Incident Details                                                                                                    |                   | 122 - Dance Studio<br>123 - Community/Exhibition/Dance Hall                           |          |                        |
| Financial Loss     Incident Location     126 - Mon Reselinational Club       123 - School - Pre-Elementary     133 - School - Pre-Elementary       133 - School - Pre-Elementary     133 - School - Pre-Elementary       133 - School - Pre-Elementary     133 - School - Pre-Elementary       135 - School - Pre-Elementary     133 - School - Pre-Elementary       135 - School - Pre-Elementary     135 - School - Pre-Elementary       135 - School - Pre-Elementary     135 - School - Pre-Elementary       135 - School - Pre-Elementary     135 - School - Pre-Elementary       135 - School - Pre-Elementary     135 - School - Pre-Elementary       135 - School - Pre-Elementary     135 - School - Pre-Elementary       135 - School - Pre-Elementary     135 - School - Pre-Elementary       135 - School - Pre-Elementary     137 - School - Pre-Elementary       136 - School - Pre-Elementary     137 - School - Pre-Elementary       137 - School - Pre-Elementary     137 - School - Pre-Elementary       137 - School - Pre-Elementary     137 - School - Pre-Elementary       136 - School - Pre-Elementary     131 - Appert, Heijhort       141 - Appert, Heijhort     144 - Subwry Station       143 - School - Pro-Elementary     151 - Restaurant 30 + Food & Drink       151 - Restaurant 30 + Food & Drink     151 - Restaurant 30 + Food & Drink       151 - Restaurant 30 + Food & Drink     151 - Restaurant 30 + Food & Drink <td></td> <td>Incident Date</td> <td>124 - Sport/Country/Social/Yacht Club</td> <td></td> <td></td>                                                                                                    |                                                                                                    | Incident Date     | 124 - Sport/Country/Social/Yacht Club                                                 |          |                        |
| 12 - School - Schemetary       13 - School - Schemary - Junior High       134 - School - Schemary - Junior High       134 - School - Schemary - Sanior High       135 - School - Tach, Indue       135 - School - Tach, Indue       135 - School - Tach, Indue       135 - School - Tach, Indue       135 - School - Tach, Indue       135 - School - Tach, Indue       135 - School - Tach, Indue       135 - School - Tach, Indue       135 - School - Tach, Indue       135 - School - Tach, Indue       135 - School - Tach, Indue       136 - School - Tach, Indue       137 - School - Tach, Indue       138 - School - Tach, Indue       139 - School - Tach, Indue       139 - School - Tach, Indue       139 - School - Tach, Indue       139 - School - Tach, Indue       141 - Aiport, Haljont       141 - Aiport, Haljont       141 - Aiport, Haljont       151 - Restaurant 30+ Fool & Drink       151 - Restaurant 30+ Fool & Drink       151 - Restaurant 30+ Fool & Drink       151 - Restaurant 30+ Fool & Drink                                                                                                    |                                                                                                    |                   |                                                                                       |          |                        |
| Property<br>Address     133 - School - Seconday - Junor High<br>133 - School - Seconday - Senor High<br>135 - School - Busines, Commercial, Secretarial<br>135 - School - Busines, Commercial, Secretarial<br>135 - School - Busines, Commercial, Secretarial<br>135 - School - Busines, Commercial, Secretarial<br>135 - School - Busines, Commercial, Secretarial<br>135 - School - Busines, Commercial, Secretarial<br>135 - School - Busines, Commercial, Secretarial<br>135 - School - Busines, Commercial, Secretarial<br>135 - School - Busines, Commercial, Secretarial<br>135 - School - Busines, Commercial, Secretarial<br>135 - School - Busines, Commercial, Secretarial<br>144 - Busines, Commercial, Secretarial<br>144 - Subway Station<br>144 - Subway Station<br>144 - Subway Station<br>144 - Subway Station<br>145 - Restaurant 30 + Food & Dink     Image: School - School - Schoo                                                                                                    | Financial Loss                                                                                                    | Incident Location | 131 - School - Pre-Elementary                                                         |          |                        |
| Property     134     -School - Sendrafy - Sendrafy       Address     1.35     -School - Techt, indou       101     -School - Techt, indou     111       112     -School - Techt, indou     111       113     -School - Techt, indou     111       113     -School - Techt, indou     111       113     -School - Techt, indou     111       113     -School - Techt, indou     111       114     -Aprox, Haljont     111       114     -Aprox, Haljont     111       114     -Aprox, Haljont     111       114     -Aprox, Haljont     111       114     -Aprox, Haljont     111       115     -Bataurant 30+ Food & Drink     111       115     -Restaurant 30+ Food & Drink     111       115     -Restaurant 30+ Food & Drink     111       115     -Restaurant 30+ Food & Drink     111       115     -Restaurant 30+ Food & Drink     111                                                                                                    |                                                                                                    |                   | 133 - School - Secondary - Junior High                                                |          |                        |
| 136     -School - Post Secondary (College)       133     -School - Post Secondary (College)       133     -School - Post Secondary (University)       134     -School - Post Secondary (University)       142     -Bus Terminal       Property Owner     144       Given Name(s)     144       151     -Restaurant 30+ Food & Drink       Police     -       Fire Responded     -                                                                                                    |                                                                                                    |                   | 134 - School - Secondary - Senior High                                                |          |                        |
| 138 - Schol - Post Scondary (University)       Surrame       142 - Bus Terminal       Property Owner       Given Name(s)       144 - Subwry Station       151 - Restaurant 30+ Food & Drink       Police       Responded       Fire Responded                                                                                                    |                                                                                                    | Address           | 136 - School - Business, Commercial, Secretarial                                      |          |                        |
| Surrame     141 - Airort, Heijort       143 - Airort, Heijort     143 - Raiwry Station       Property Owner     143 - Raiwry Station       Given Name(s)     143 - Raiwry Station       Given Name(s)     143 - Raiwry Station       Given Name(s)     143 - Raiwry Station       Property Classification     Image: Station       Police Responded     Image: Station                                                                                                    |                                                                                                    | Property Owner    | 137 - School - Post Secondary (College)<br>138 - School - Post Secondary (University) |          |                        |
| Property Owner     143 - Railways Station       Given Kame(s)     143 - Maine Station       Property     145 - Marine Terminal       151 - Restaurant 30 + Food & Drink     •                                                                                                    |                                                                                                    | Surname           | 141 - Airport Heliport                                                                |          |                        |
| Flore     144 - Subway Station       Given Name(s)     144 - Subway Station       Given Name(s)     145 - Nenis Terminal       Property     151 - Restaurant 30+ Food & Drink       Police     m       Responded     m                                                                                                    |                                                                                                    |                   | 142 - Bus Terminal<br>143 - Railway Station                                           |          |                        |
| Property<br>Classification     151 - Restaurant 30# Food & Drink     -       Police<br>Responded     -     -       Fire Responded     -     -                                                                                                    |                                                                                                    |                   | 144 - Subway Station                                                                  |          |                        |
| Property<br>Classification<br>Police<br>Responded<br>Fire Responded                                                                                                    |                                                                                                    | Given Hume(a)     | 145 - Marine Ferminal<br>151 - Restaurant 30+ Food & Drink                            | +        |                        |
| Police  Responded Fire Responded                                                                                                    |                                                                                                    | Property          |                                                                                       |          |                        |
| Responded Fire Responded                                                                                                    |                                                                                                    | Classification    |                                                                                       |          |                        |
| Responded Fire Responded                                                                                                    |                                                                                                    | Delles            |                                                                                       |          |                        |
| Fire Responded                                                                                                    |                                                                                                    |                   |                                                                                       |          |                        |
|                                                                                                    |                                                                                                    |                   |                                                                                       |          |                        |
| ✓ Back Next >                                                                                                    |                                                                                                    | Fire Responded    |                                                                                       |          |                        |
|                                                                                                    |                                                                                                    |                   |                                                                                       | Kext >   |                        |
|                                                                                                    |                                                                                                    |                   |                                                                                       |          |                        |
|                                                                                                    |                                                                                                    |                   |                                                                                       |          |                        |

13. Police Responded – select appropriate answer from the dropdown list.

| Police<br>Responded |           | J |
|---------------------|-----------|---|
|                     | No<br>Yes | h |

14. Fire Responded – Select appropriate answer from the dropdown list.

| Fire Responded |               | • |
|----------------|---------------|---|
|                | Yes           |   |
|                | No<br>Unknown |   |

- 15. Click Next.
- 16. Financial Loss.

|                                               |                                                 | D ← 🔒 Province of Newfoundland and Labrador [CA] 🖒 🗙 👘 🛬 🕏 |
|-----------------------------------------------|-------------------------------------------------|------------------------------------------------------------|
| C Logged Off                                  |                                                 | X 📆 Convert 🔻 🛃 Select 💈                                   |
| 🛐 🕶 🖾 👻 🖶 👻 Page 🕶 Safety 🕶 Tools 🕶 🕢 💌 🛄 👧   |                                                 |                                                            |
| 🝕 FES-NL Incident Reporting                   |                                                 |                                                            |
| Incident Reporting System / Form - Insurance  |                                                 |                                                            |
| Submitter Details                             | Financial Loss                                  |                                                            |
| Incident Details                              | Adjusters File<br>Number                        |                                                            |
| Financial Loss                                | Insurance Carrier<br>Name                       |                                                            |
|                                               | Insurance Policy<br>No                          |                                                            |
|                                               | Amount Paid for<br>Property                     |                                                            |
|                                               | Amount Paid for<br>Contents                     |                                                            |
|                                               | Amount Paid for<br>Other<br>(Vehicle/Boat/Auto) |                                                            |
|                                               |                                                 | Gack     Submit                                            |
|                                               |                                                 |                                                            |
| Disclaimer/Privacy/Copyright Contact          |                                                 |                                                            |
| This page and all contents are copyright, Gov | ernment of Newfoundland and Labra               | dor, all rights reserved. 🗮 95% 👻                          |

- 17. Adjuster's File Number enter the adjuster's file number.
- 18. Insurance Carrier Name enter the insurance carrier.
- 19. Insurance Policy No enter the insurance policy number.
- 20. Amount Paid for Property enter the dollar value here.
- 21. Amount Paid for Contents enter the dollar value here.
- 22. Amount Paid for Other (Vehicle/Boat/Auto) enter the dollar value here.

23. Submit - If you are finished with your entries click Submit. Once you submit you cannot go back.

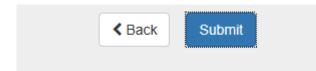

You can then print your incident report and save it to your computer.

|      | Success                                                                                                    |
|------|----------------------------------------------------------------------------------------------------|
| Than | ik-you for successfully filing your report. Please note the following for your records:<br>Filing Date: 2015-02-02 14:52<br>Report Number: RPT-0007624 |
|      | Save PDF View PDF + Create New                                                                                                    |

If you are entering more than one report click Create New.